119/december1999

## DKUUG **DKUU**

Vejen til viden om<br>Åbne Systemer og Internet

### Året der gik iDKUUG

Vi ser på, hvad der er sket i foreningen i årets løb

### Patenter

Medens vi kæmper mod softwarepatenter, tages der patent på Echelon

### Netværkssikkerhed

Hvordan beskytter du dit netværk?

### NordU2000

Se programmet for konferencen for Åbne Systemer

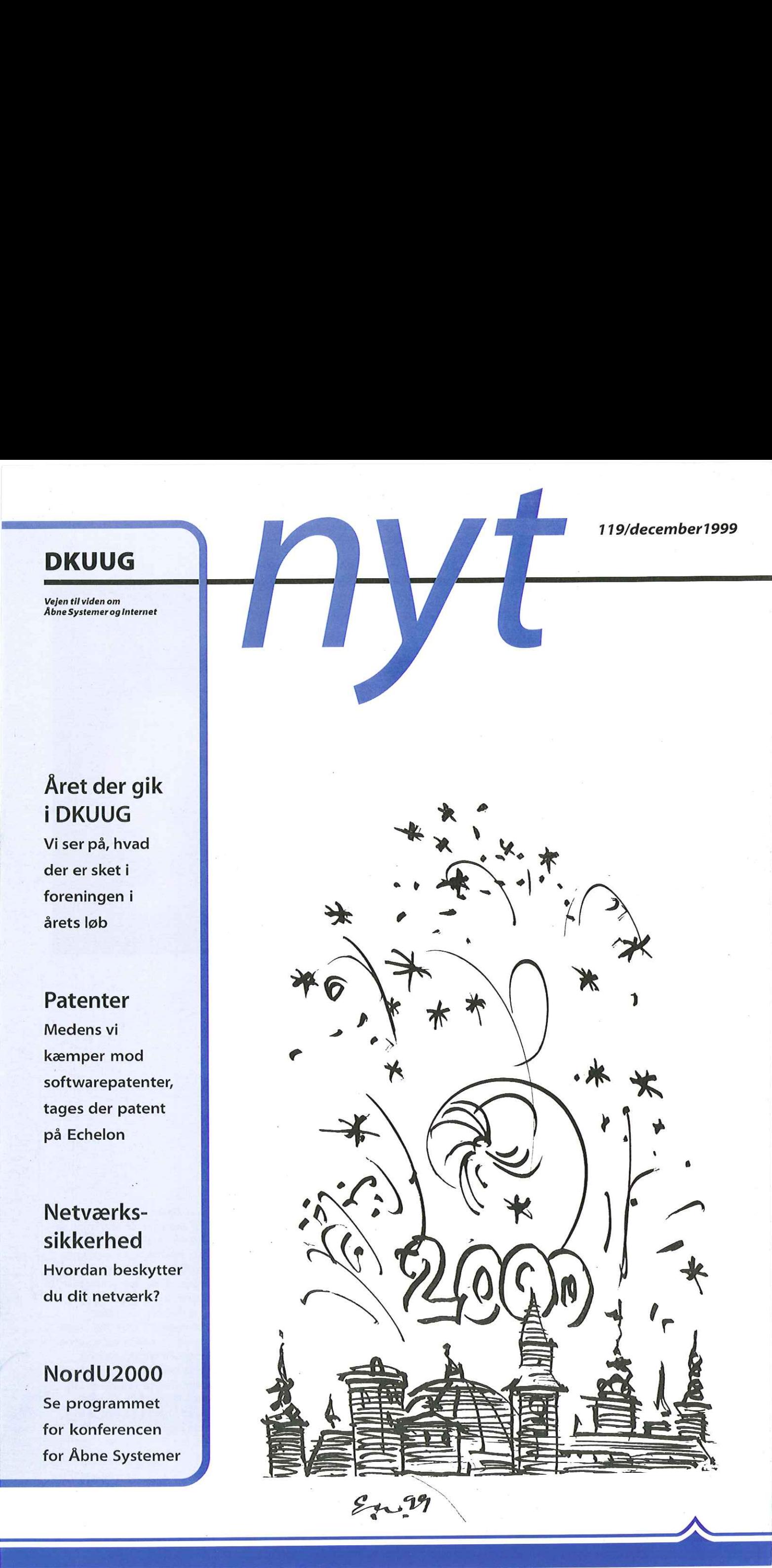

### INDHOLD

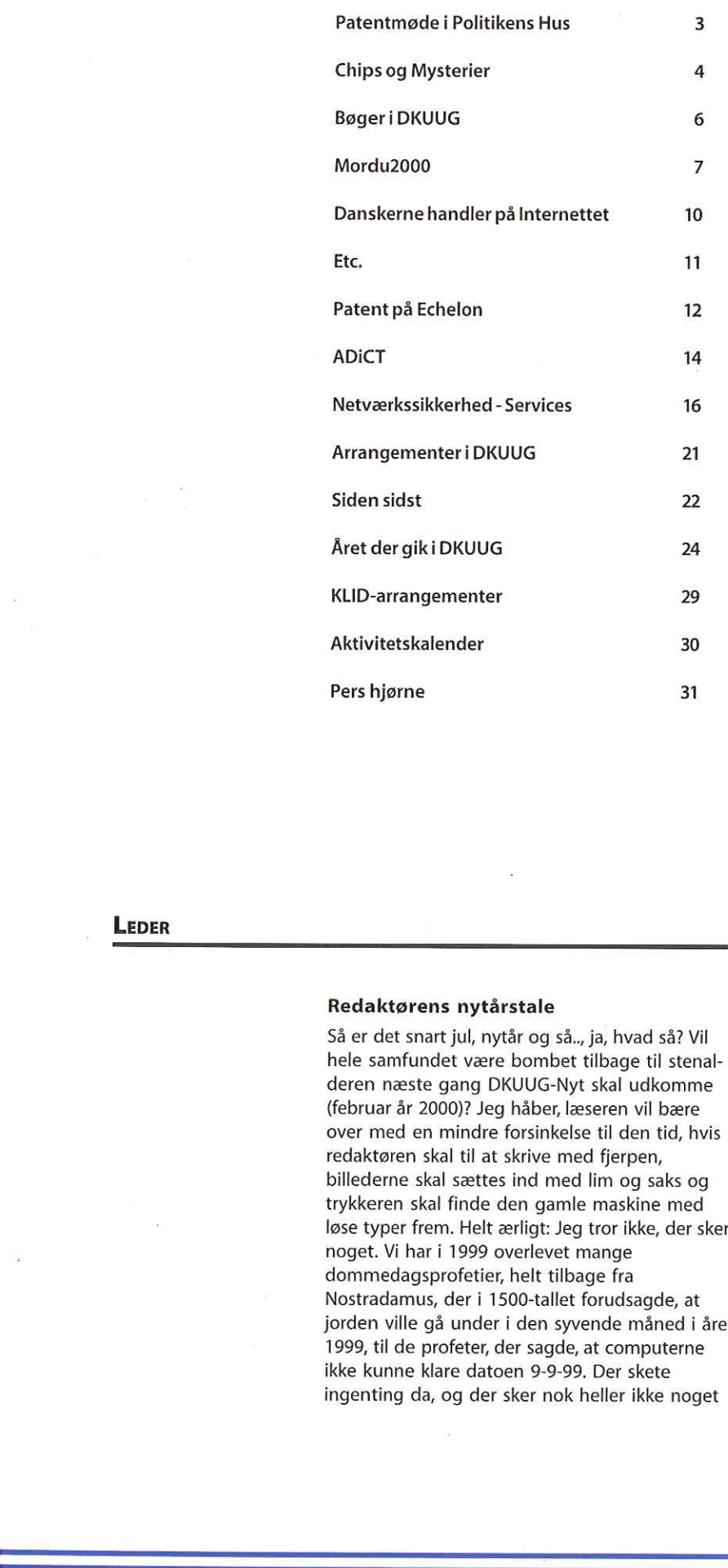

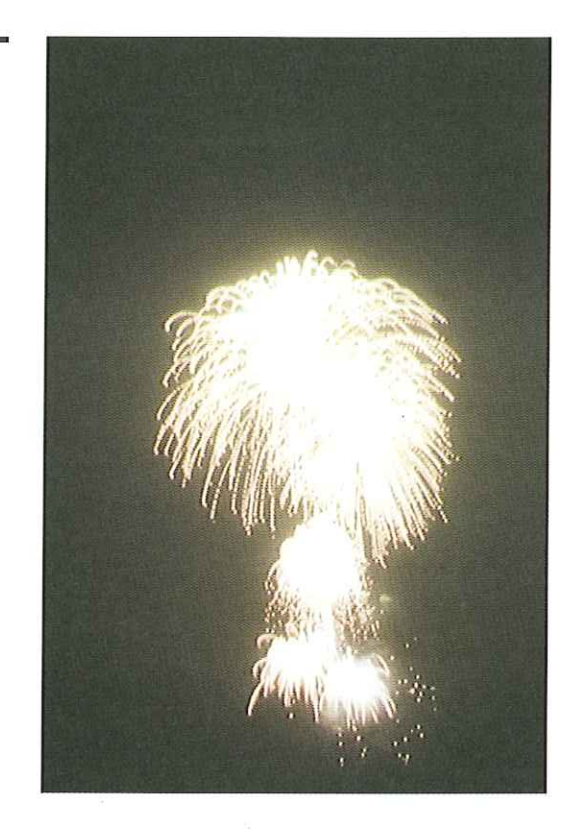

### LEDER

### Redaktørens nytårstale

Så er det snart jul, nytår og så.., ja, hvad så? Vil hele samfundet være bombet tilbage til stenalderen næste gang DKUUG-Nyt skal udkomme (februar år 2000)? Jeg håber, læseren vil bære over med en mindre forsinkelse til den tid, hvis redaktøren skal til at skrive med fjerpen, billederne skal sættes ind med lim og saks og trykkeren skal finde den gamle maskine med løse typer frem. Helt ærligt: Jeg tror ikke, der sker noget. Vi har i 1999 overlevet mange dommedagsprofetier, helt tilbage fra Nostradamus, der i 1500-tallet forudsagde, at jorden ville gå under i den syvende måned i året 1999, til de profeter, der sagde, at computerne ikke kunne klare datoen 9-9-99. Der skete ingenting da, og der sker nok heller ikke noget

nogie imponerende aktiv<br>forening fik stablet på bei<br>at se, at man kommer lan<br>tro på de ting, man beska<br>vores stemme er ved at b<br>sekretariatet 21. decembe<br>én for at fejre foreningen<br>2000 og den forestående<br>ses inden, vil je særligt ved skiftet til år 2000 - altså udover de fester, vi forhåbentligt alle sammen skal nyde. Så lad os med ro i sindet vende blikket fremad: Her i DKUUG vil vi fortsætte med at skabe aktiviteter til glæde for vore medlemmer. Slutningen på året er jo tid for at se tilbage, og det gør vi i dette nummer. Personligt synes jeg ærligt talt, det er nogle imponerende aktiviteter, vores lille forening fik stablet på benene i 1999. Det er rart at se, at man kommer langt med entusiasme og tro på de ting, man beskæftiger sig med, og vores stemme er ved at blive hørt. Så kom forbi sekretariatet 21. december, hvor vi giver en lille én for at fejre foreningens medlem nummer 2000 og den forestående højtid. Så hvis vi ikke ses inden, vil jeg slutte med et:

See you on the other side HansArne Niclasen

## Patentmøde i Politikens Hus

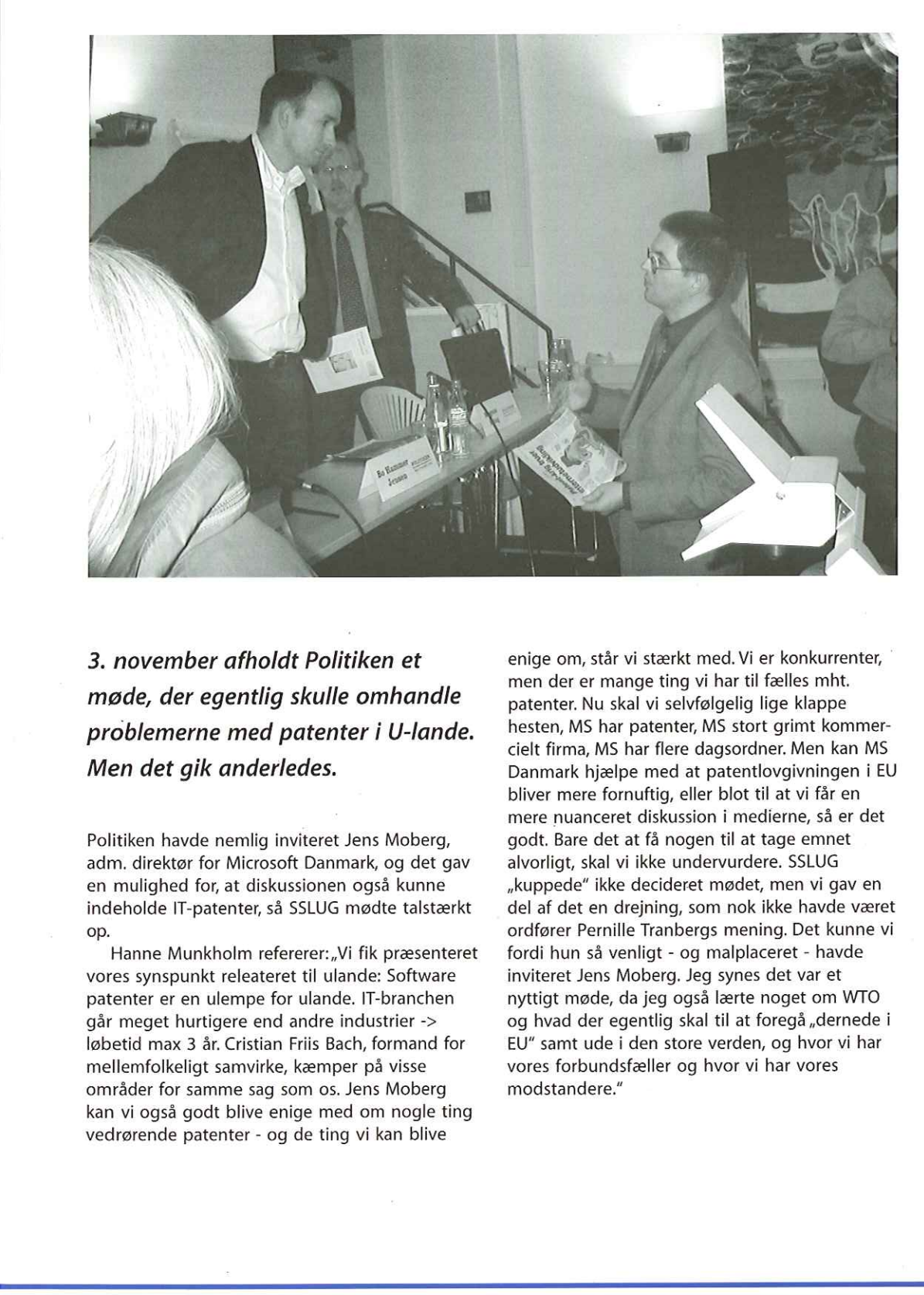

Verdener mødes - Jens Moberg fra Microsofti diskussion med Hans Schou fra SSLUG.

3. november afholdt Politiken et møde, der egentlig skulle omhandle problemerne med patenter i U-lande. Men det gik anderledes.

Politiken havde nemlig inviteret Jens Moberg, adm. direktør for Microsoft Danmark, og det gav en mulighed for, at diskussionen også kunne indeholde IT-patenter, så SSLUG mødte talstærkt op.

Hanne Munkholm refererer: "Vi fik præsenteret vores synspunkt releateret til ulande: Software patenter er en ulempe for ulande. IT-branchen går meget hurtigere end andre industrier -> løbetid max 3 år. Cristian Friis Bach, formand for mellemfolkeligt samvirke, kæmper på visse områder for samme sag som os. Jens Moberg kan vi også godt blive enige med om nogle ting vedrørende patenter - og de ting vi kan blive **3. november afholdt Politiken et**<br> **møde, der egentlig skulle omhandle**<br> **problemerne med patenter i U-lande.**<br> **Men det gik anderledes.**<br>
Politiken havde nemlig inviteret lens Moberg,<br>
ann. direktør for Microsoft Dammark

enige om, står vi stærkt med. Vi er konkurrenter, men der er mange ting vi har til fælles mht. patenter. Nu skal vi selvfølgelig lige klappe hesten, MS har patenter, MS stort grimt kommercielt firma, MS har flere dagsordner. Men kan MS Danmark hjælpe med at patentlovgivningen i EU bliver mere fornuftig, eller blot til at vi får en mere nuanceret diskussion i medierne, så er det godt. Bare det at få nogen til at tage emnet alvorligt, skal vi ikke undervurdere. SSLUG "kuppede" ikke decideret mødet, men vi gav en del af det en drejning, som nok ikke havde været ordfører Pernille Tranbergs mening. Det kunne vi fordi hun så venligt - og malplaceret - havde inviteret Jens Moberg. Jeg synes det var et nyttigt møde, da jeg også lærte noget om WTO og hvad der egentlig skal til at foregå ,,dernede i EU" samt ude i den store verden, og hvor vi har vores forbundsfæller og hvor vi har vores modstandere."

&&&&Ez&Æ&ÆSGCEEzzz&cEÆEEEEzEÆz—«S————

afHansArne Niclasen

I

## Chips og — Mysterier **DKUUG** 119/99<br>
Eta Edi View Go Computer Bandard Margaret<br>
Eta Edi View Go Computer Bandard Margaret<br>
Castronary & Leeping *(Internationary Pin)*<br>
Alternations of International Leeping *(Internationary Pin)*

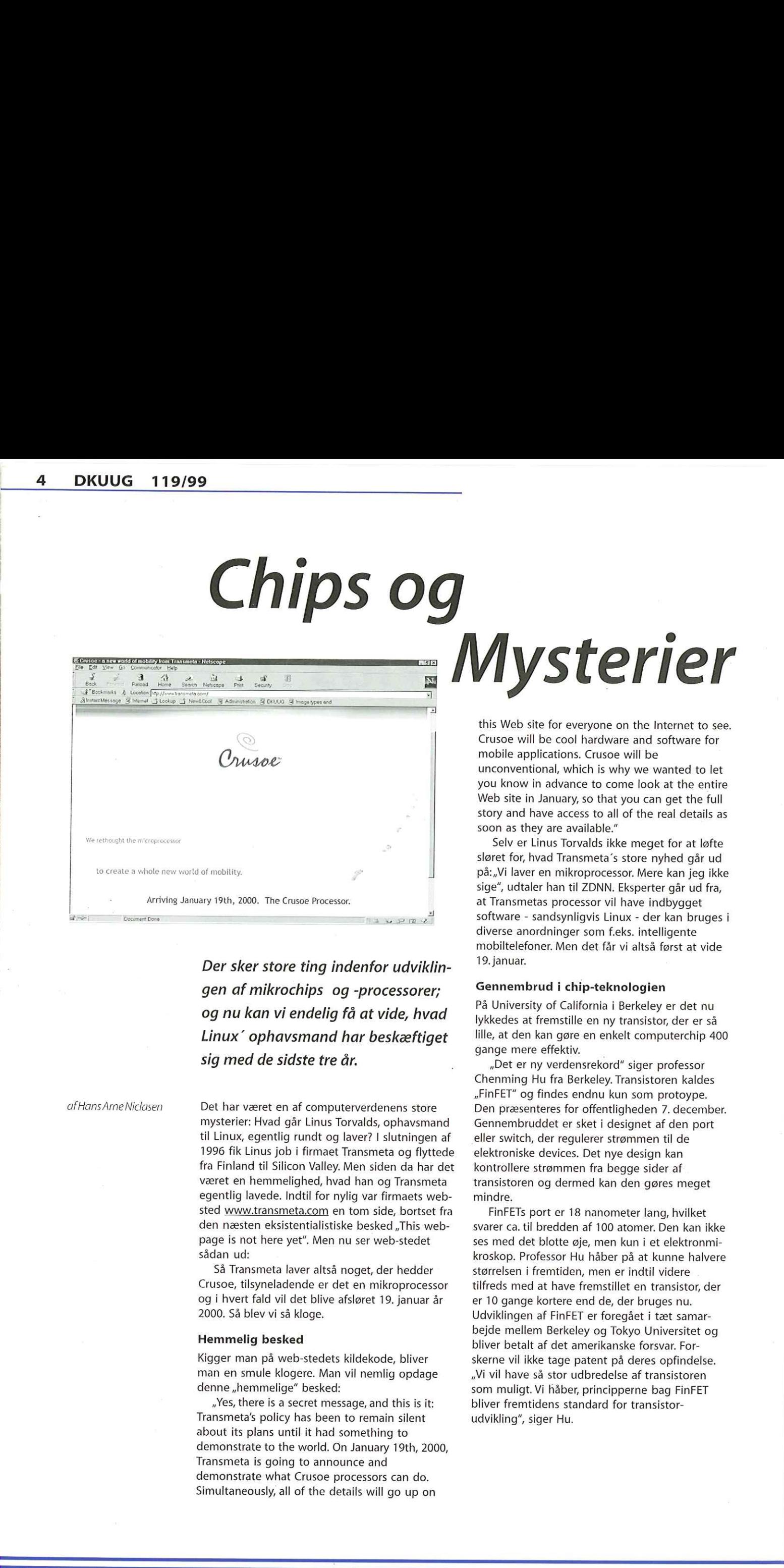

Der sker store ting indenfor udviklingen af mikrochips og -processorer; og nu kan vi endelig få at vide, hvad Linux" ophavsmand har beskæftiget sig med de sidste tre år.

afHans Arne Niclasen

Det har været en af computerverdenens store mysterier: Hvad går Linus Torvalds, ophavsmand til Linux, egentlig rundt og laver? I slutningen af 1996 fik Linus job i firmaet Transmeta og flyttede fra Finland til Silicon Valley. Men siden da har det været en hemmelighed, hvad han og Transmeta egentlig lavede, Indtil for nylig var firmaets websted www.transmeta.com en tom side, bortset fra den næsten eksistentialistiske besked , This webpage is not here yet", Men nu ser web-stedet sådan ud:

Så Transmeta laver altså noget, der hedder Crusoe, tilsyneladende er det en mikroprocessor og i hvert fald vil det blive afsløret 19. januar år 2000. Så blev vi så kloge.

### Hemmelig besked

Kigger man på web-stedets kildekode, bliver man en smule klogere. Man vil nemlig opdage denne "hemmelige" besked:

 $\begin{array}{c} \n\frac{1}{2} \\
\frac{1}{2} \\
\frac{1}{2} \\
\frac{1}{2} \\
\frac{1}{2} \\
\frac{1}{2} \\
\frac{1}{2} \\
\frac{1}{2} \\
\frac{1}{2} \\
\frac{1}{2} \\
\frac{1}{2} \\
\frac{1}{2} \\
\frac{1}{2} \\
\frac{1}{2} \\
\frac{1}{2} \\
\frac{1}{2} \\
\frac{1}{2} \\
\frac{1}{2} \\
\frac{1}{2} \\
\frac{1}{2} \\
\frac{1}{2} \\
\frac{1}{2} \\
\frac{1}{2} \\
\frac{1}{2} \\
\frac{1}{2} \\
\frac{1}{2} \\
\frac{$ »Yes, there is a secret message, and this is it: Transmeta's policy has been to remain silent about its plans until it had something to demonstrate to the world. On January 19th, 2000, Transmeta is going to announce and demonstrate what Crusoe processors can do. Simultaneously, all of the details will go up on

this Web site for everyone on the Internet to see. Crusoe will be cool hardware and software for mobile applications. Crusoe will be unconventional, which is why we wanted to let you know in advance to come look at the entire Web site in January, so that you can get the full story and have access to all of the real details as soon as they are available."

Selv er Linus Torvalds ikke meget for at løfte sløret for, hvad Transmeta's store nyhed går ud på: "Vi laver en mikroprocessor. Mere kan jeg ikke sige", udtaler han til ZDNN. Eksperter går ud fra, at Transmetas processor vil have indbygget software - sandsynligvis Linux - der kan bruges i diverse anordninger som f.eks. intelligente mobiltelefoner. Men det får vi altså først at vide 19. januar.

### Gennembrud i chip-teknologien

På University of California i Berkeley er det nu lykkedes at fremstille en ny transistor, der er så lille, at den kan gøre en enkelt computerchip 400 gange mere effektiv.

Det er ny verdensrekord" siger professor Chenming Hu fra Berkeley. Transistoren kaldes »FinFET" og findes endnu kun som protoype. Den præsenteres for offentligheden 7. december. Gennembruddet er sket i designet af den port eller switch, der regulerer strømmen til de elektroniske devices. Det nye design kan kontrollere strømmen fra begge sider af transistoren og dermed kan den gøres meget mindre.

FinFETs port er 18 nanometer lang, hvilket svarer ca. til bredden af 100 atomer. Den kan ikke ses med det blotte øje, men kun i et elektronmikroskop. Professor Hu håber på at kunne halvere størrelsen i fremtiden, men er indtil videre tilfreds med at have fremstillet en transistor, der er 10 gange kortere end de, der bruges nu. Udviklingen af FinFET er foregået i tæt samarbejde mellem Berkeley og Tokyo Universitet og bliver betalt af det amerikanske forsvar. Forskerne vil ikke tage patent på deres opfindelse. »Vi vil have så stor udbredelse af transistoren som muligt. Vi håber, principperne bag FinFET bliver fremtidens standard for transistor udvikling", siger Hu.

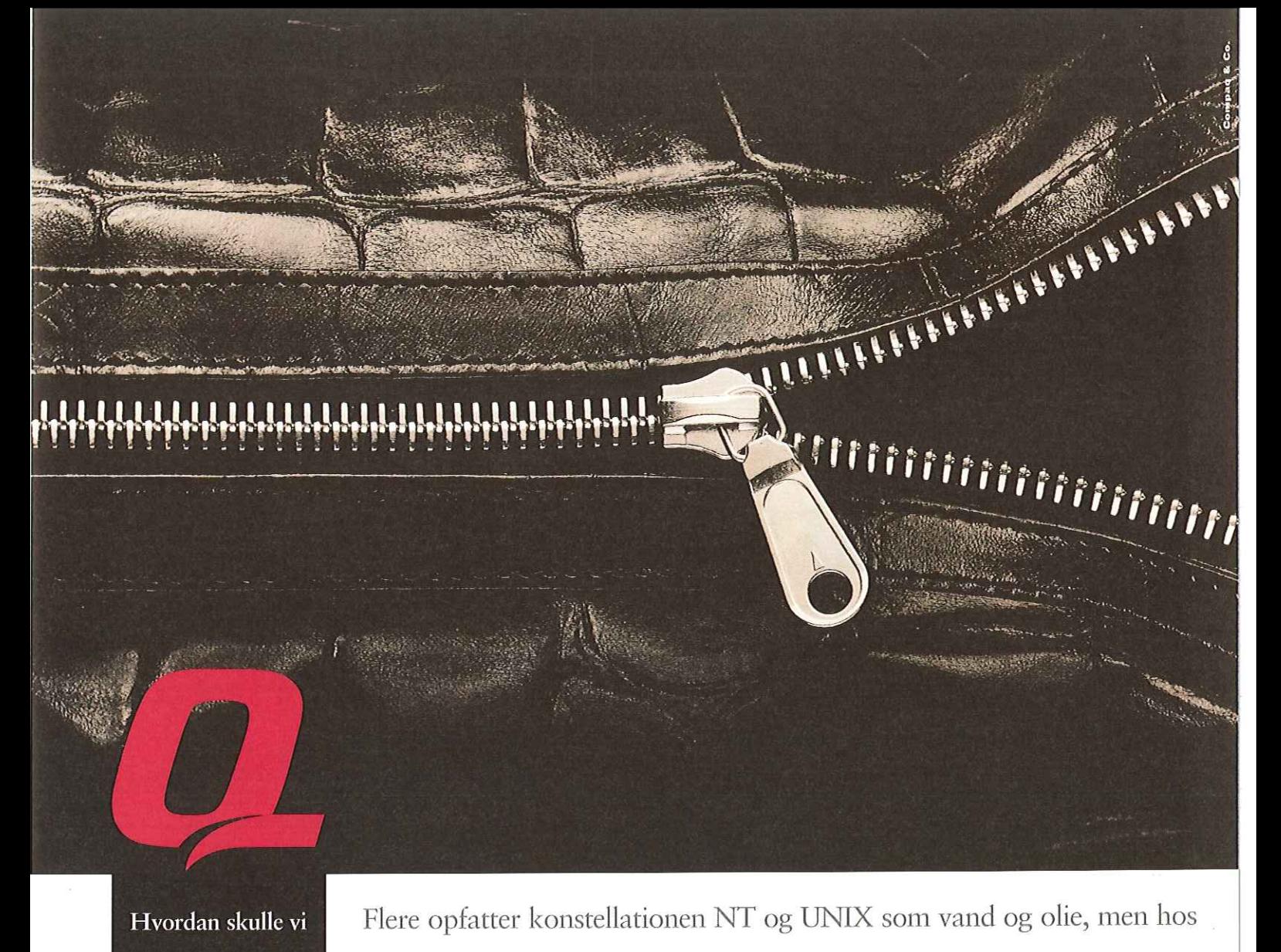

samarbejdet mellem

ellers beskrive Compaq er det en tæt sammenflettet løsning, der forener de bedste egenskaber fra begge verdener og dermed leverer den optimale løsning. Med | NT og UNIX? Compaq UNIX cluster får I samtidig den mest driftsstabile løsning, der

kan indeholde op til 8 servere, hvilket giver et system med maksimal oppetid, høj hastighed, nem administration og optimal ressourceallokering. Tru64 UNIX og Compaqs AlphaServer er det oplagte valg til Compaq NonStop eBusiness løsninger og er i dag foretrukket af flere førende virksomheder bl.a. Amazon.com, Altavista.com og Best Western Hotel. Ud over de gode referencer er Compaqs Tru64 UNIX-løsning netop kåret af analysefirmaet D.H. Brown som det system, der har det bedste samspil med NT. Så uanset, at jeres behov i dag ikke tangerer de store virksomheders, så er der tryghed i at vælge et samarbejdsvilligt UNIX-system, der kan vokse med opgaven. Ring til os på tlf. 70 12, 00 10 eller se mere på www.compaq.dk

### **COMPAQ.** NonStop®

## Bøger i DKUUG

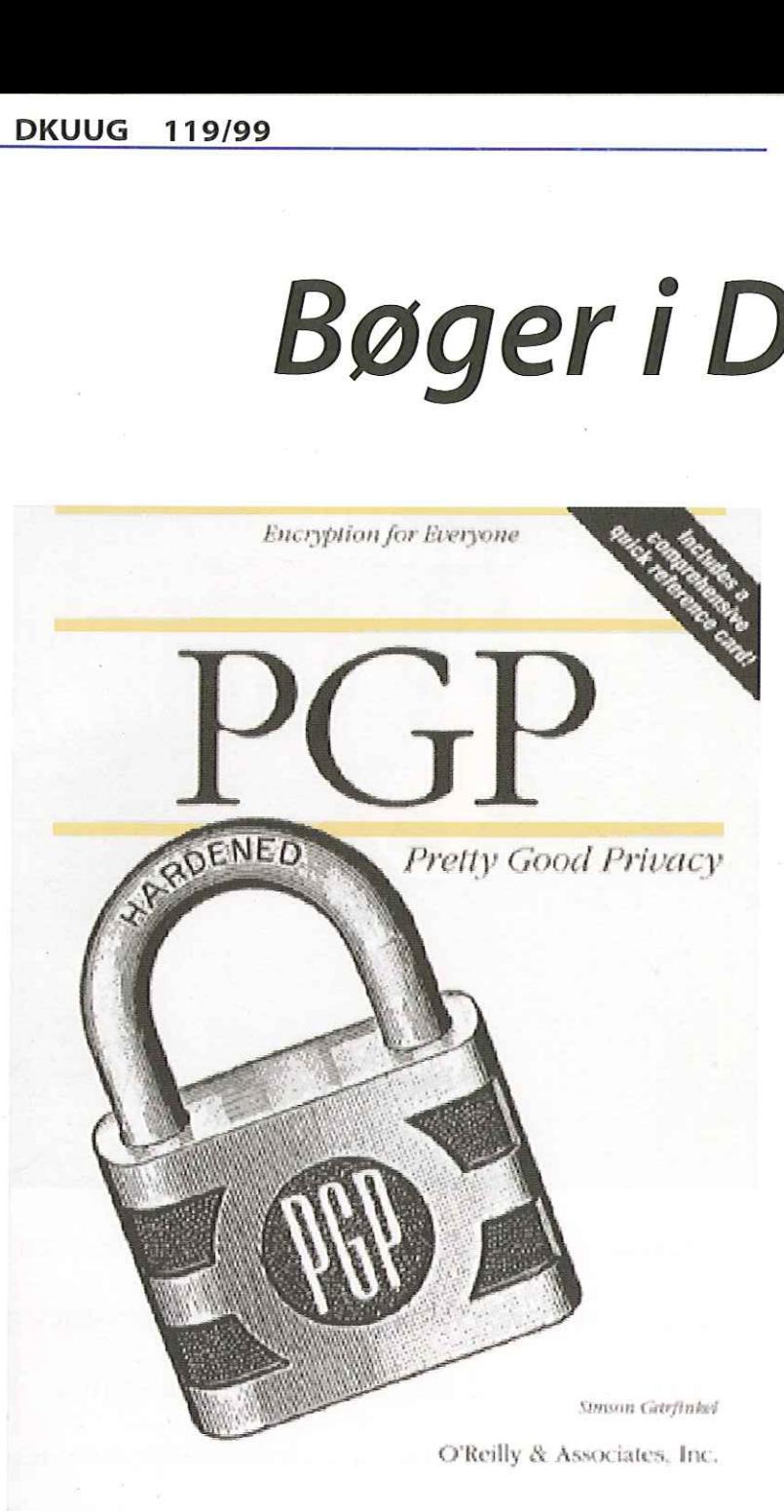

Du har sikkert opdaget, at DKUUG sælger bøger - med ved du, at vi kan skaffe alle bøger fra alle forlag?.

Som en service til medlemmerne tilbyder DKUUG hurtig levering af alle bøger - tekniske som ikketekniske, danske som engelske - med 15% rabat.

Har du set dig lun på en bog, så send en mail til boger@dkuug.dk med ISBN-nummer og titel og du vil modtage bogen to til tre dage efter. DKUUG har også bogudstilling i forbindelse med arrangementer og på kontoret i Symbions forhal, Fruebjergvej 3, 2100 København Ø., så kig forbi og se, hvad der er kommet af nyheder. Her kan du se et par af de senest ankomne bøger:

### PGP - Pretty Good Privacy af Simson Garfinkel (nej - ikke et synonym for Simon & Garfunkel) - ISBN 1-56592-098-8

Paperback - Januar 1995 - 430 sider. Amazon rating: 3% af 5 stjerner.

Stadig aktuel, meget grundig teknisk gennemgang af krypteringssystemet PGP med tillæg om aflytning, sagen mod-PGPs udvikler Phil Zimmermann og meget mere.

Pris i DKUUG: 250 - kr. (inkl. moms)

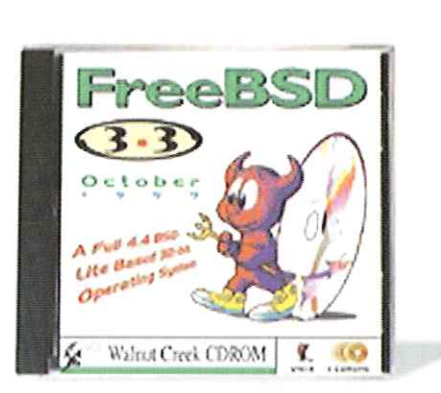

### CD-ROM: FreeBSD 3.3 - ISBN 1-57176-079-2

**D-ROM: FreeBSD**<br>Den fulde version<br>stemet FreeBSD - (<br>Pris i DKUUG: 400 - Den fulde version af PC 32-bit Unix operativ systemet FreeBSD - oktober 1999, Pris i DKUUG: 400 - kr. (inkl. moms)

## NordU2000 Nordu

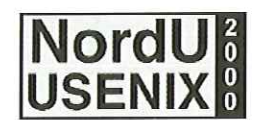

J

DKUUG, SSLUG og EurOpen.Se præsenterer den anden nordiske EurOpen/USENIX Konference på Hotel Scandic Triangeln, Malmé, Sverige, 8.-11. februar 2000. Efter den store succes med den føste NordU-konference i Stockholm i februar - 99 år er der nu fuld gang i planlægningen af den første konference med fokus på Åbne Systemer i det nye årtusinde. Se programmet nedenunder som det ses, er det lykkedes at lokke nogle rigtig store navne til Malmø. Nærmere oplysninger kan findes på www.nordu.org/NordU2000.

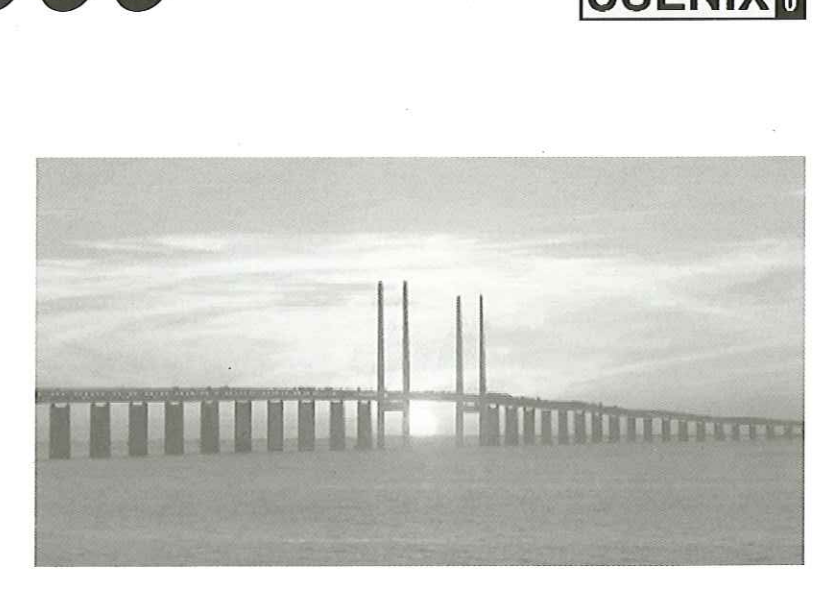

### Tutorials Tuesday February 8

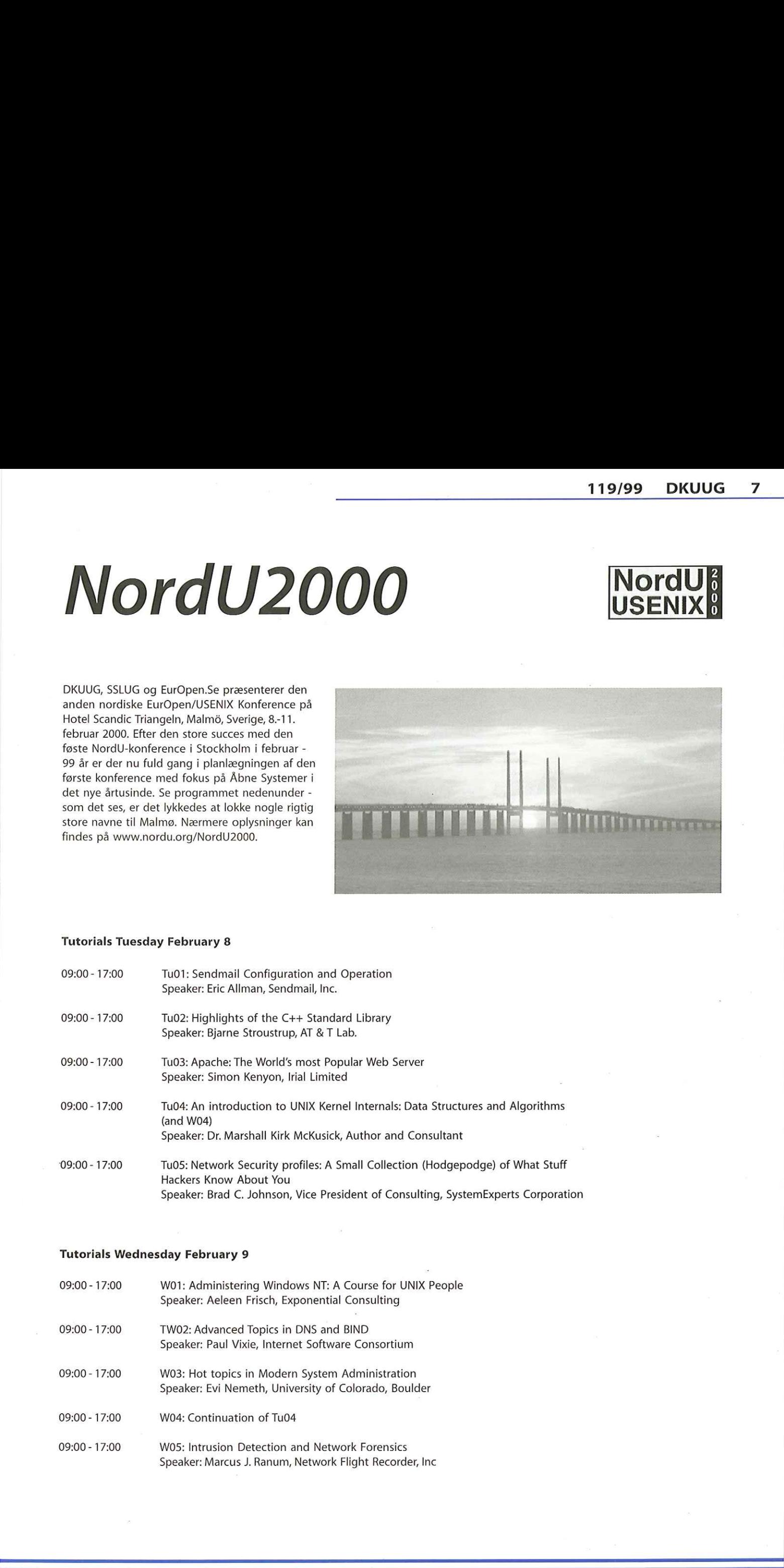

### Tutorials Wednesday February 9

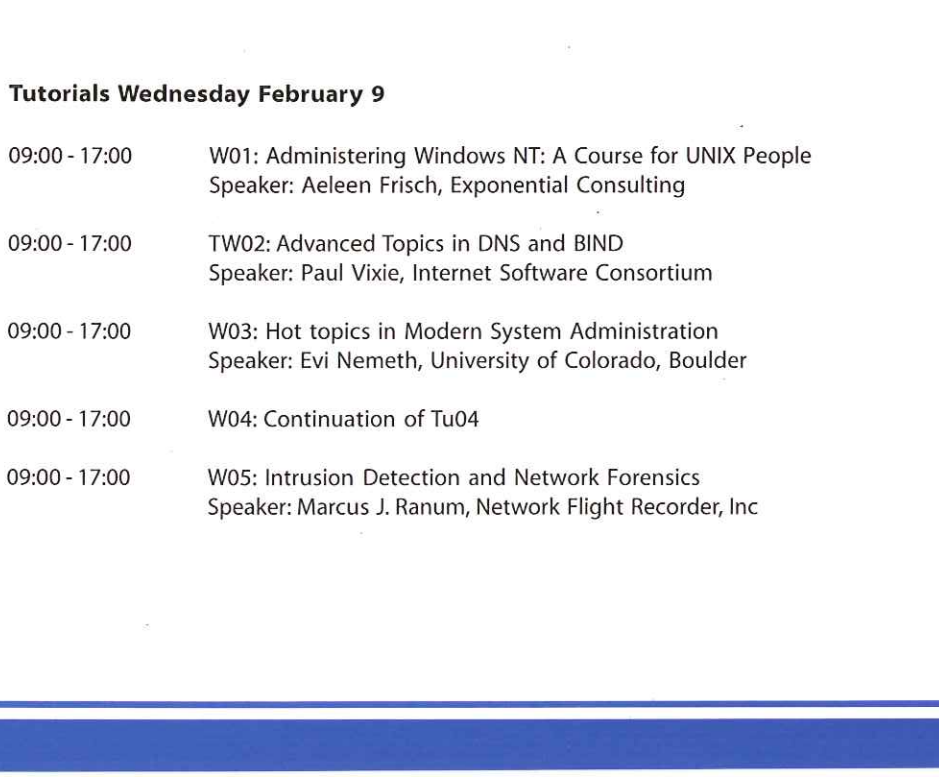

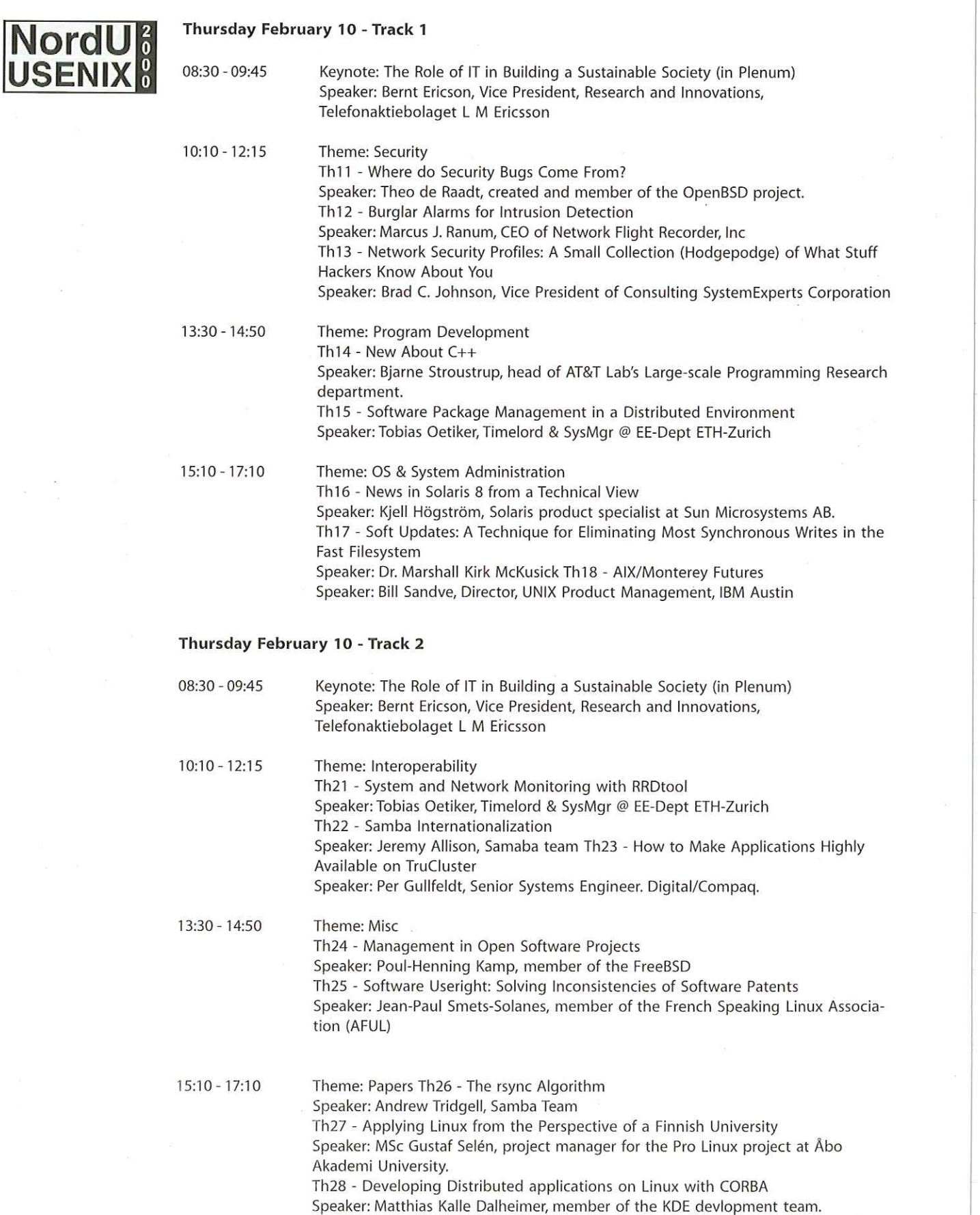

Th29 - "LINUX, Another World" or "LINUX, Different From the Commercial World"

Speaker: Brian Eberhardt, founder and president of SuperUsers.

\_

### Friday February 11 - Track 1

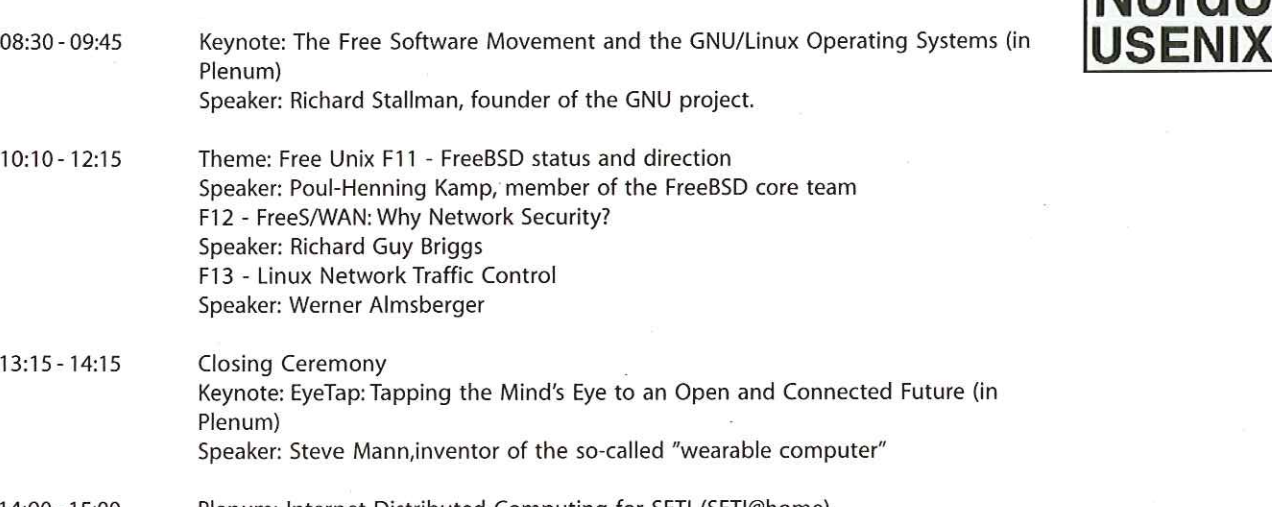

14:00 - 15:00 Plenum: Internet Distributed Computing for SETI (SETIØhome) Speaker: Dr. David P. Anderson, Director, SETIØhome Space Science Laboratory UC, Berkeley

### Friday February 11 - Track 2

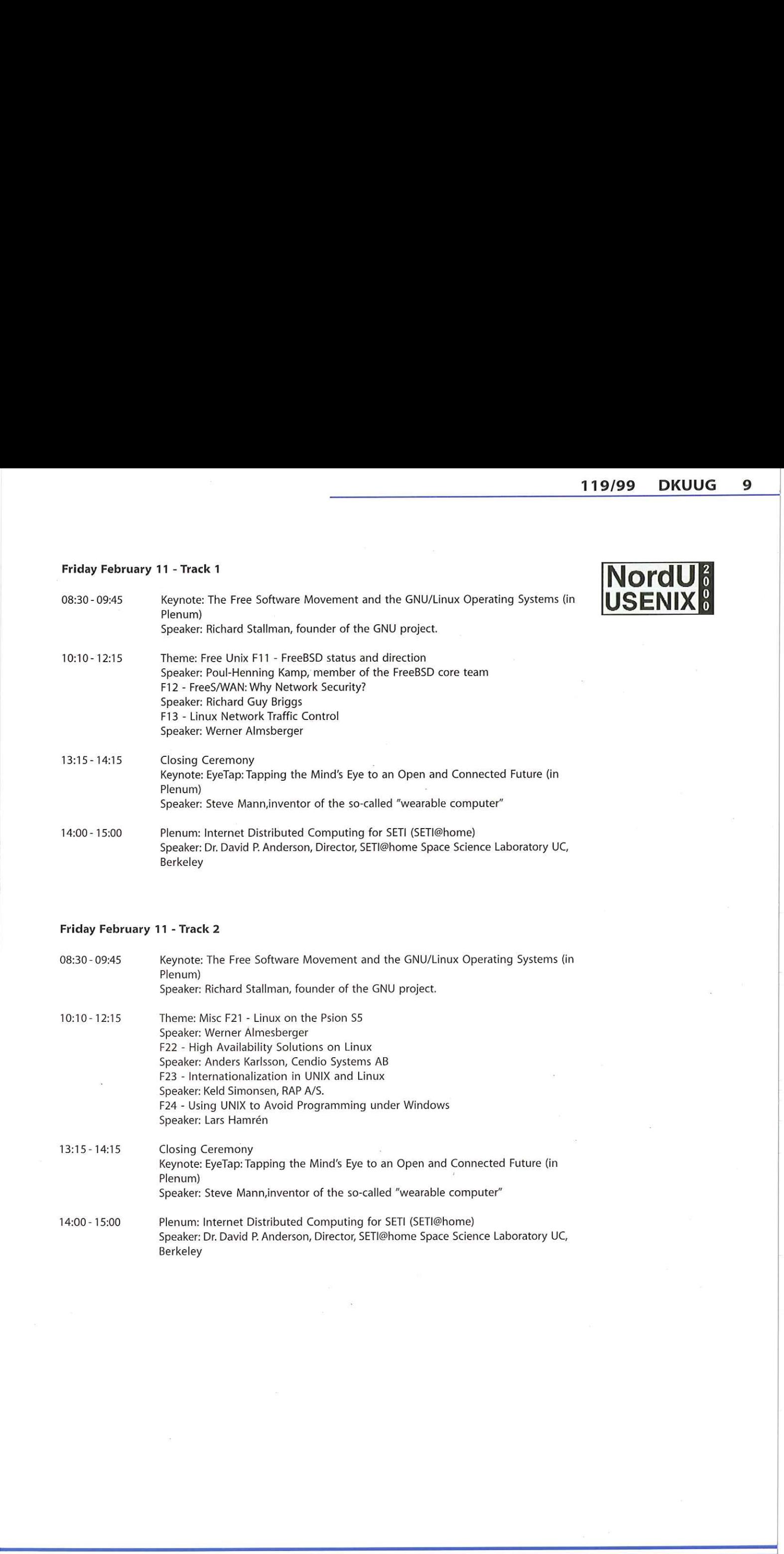

Ved Per Andersen, **Ny IDC ANALYSE GENNEMHULLER MYTE:** 

## Danskerne handler på Internettet — bare ikke hos danske udbydere Danaryse GennemHuller Myre:<br>
Danary<br>
Intern<br>
- bare internet

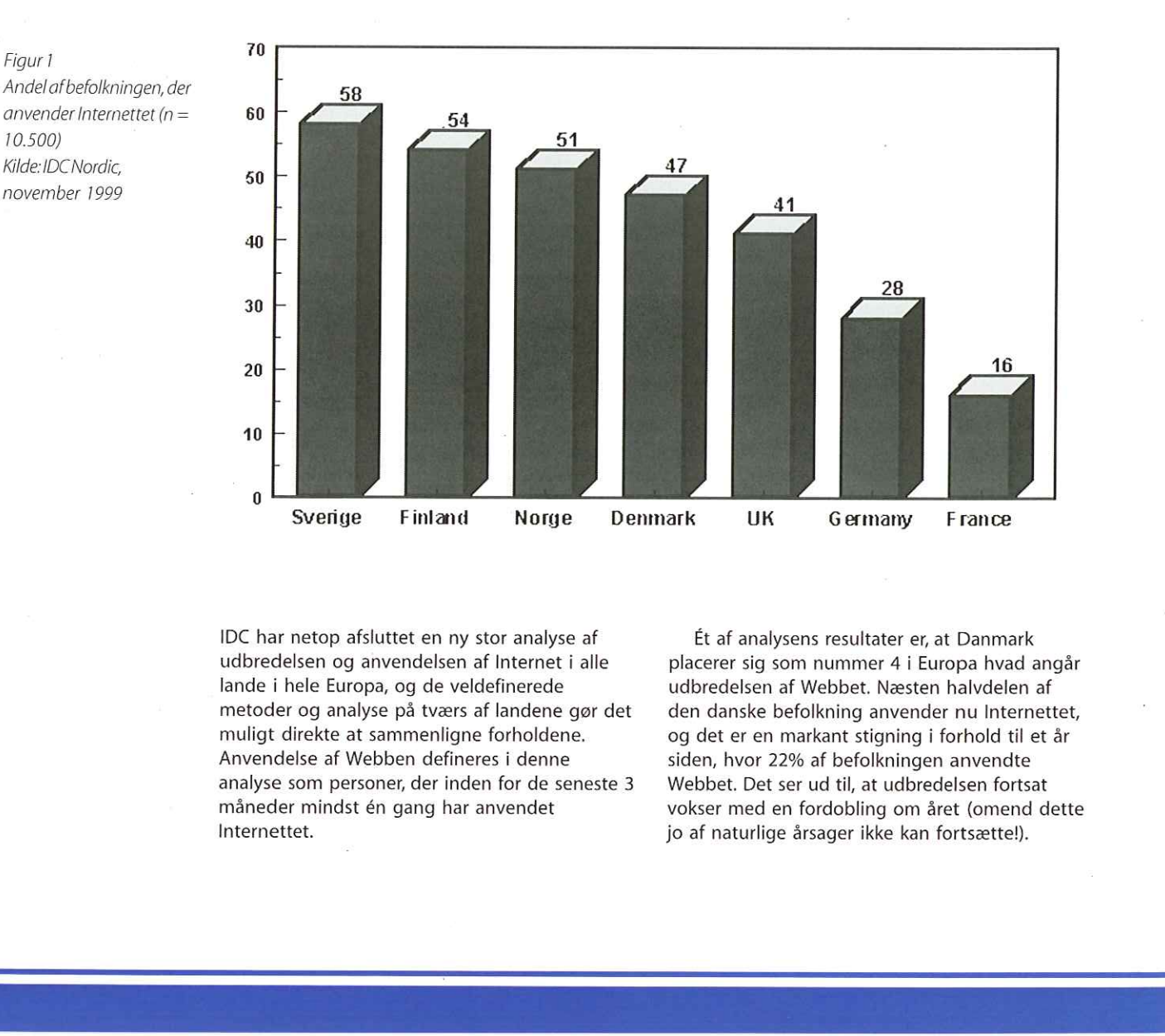

IDC har netop afsluttet en ny stor analyse af udbredelsen og anvendelsen af Internet i alle lande i hele Europa, og de veldefinerede metoder og analyse på tværs af landene gør det muligt direkte at sammenligne forholdene. Anvendelse af Webben defineres i denne analyse som personer, der inden for de seneste 3 måneder mindst én gang har anvendet Internettet.

Ét af analysens resultater er, at Danmark placerer sig som nummer 4 i Europa hvad angår udbredelsen af Webbet. Næsten halvdelen af den danske befolkning anvender nu Internettet, og det er en markant stigning i forhold til et år siden, hvor 22% af befolkningen anvendte Webbet. Det ser ud til, at udbredelsen fortsat vokser med en fordobling om året (omend dette jo af naturlige årsager ikke kan fortsætte!).

Andelafbefolkningen, der anvender Internettet ( $n=$ 10.500) Kilde: IDCNordic, november 1999

Til gengæld er Danmarks position som nummer 4 i Europa uændret, og det er da også stadig de tre andre nordiske lande, der ligger foran os: Norge, Sverige og Finland. Deres position er til gengæld ændret. For et år siden var det Finland, der havde den største udbredelse, mens det nu er Sverige, der ligger på førstepladsen.

Dette understreger den meget omtale af Sverige som et land, der i øjeblikket tager føringen hvad angår Internet i Norden — ikke alene med et voksende antal virksomheder, der satser på nettet, men også i form af udbredelsen i befolkningen. Disse to ting hænger nemlig sammen, hvilket man også oplever i Danmark med modsat fortegn. Til gengæld er Danmarks position som ar Europa, i mummer 4 i Europa usantelet, og det er da også ar købt via stadig de tre andre andre bet er da også ar bet position er til gengæld andret. For et år siden var det Finland,

Et noget andet billede viser sig, når man ser på udbredelsen af Internet-handel. Så ligger Norden ikke længere i top, men må se sig overhalet af lande som England og Tyskland, hvor der er en langt større andel af befolkningen, der anvender Internettet til handel.

Dette gælder også Sverige, der dog stadig placerer sig som land nummer ét blandt de nordiske lande.

ł

Danmark placerer sig igen på en fjerdeplads i

Europa, idet andelen af befolkningen, der har købt via nettet er større i Danmark end i Finland og Norge.

Dette sidste forhold er overraskende i lyset af den megen omtale, der har været af manglende handel i Danmark. Denne debat har fokuseret på anvendelsen af Dankortet (altså den manglende anvendelse) samt det lave antal danske virksomheder, der tilbyder sig på nettet. Danskerne handler altså — men bare ikke hos danske virksomheder!

En eksempel på denne tendens er den svenske tøjbutik på Internettet: Dressmart. Baseret på den negative omtale af Internethandel i Danmark lagde man en relativt pessimistisk budget for salget i Danmark — men blev glædeligt overrasket: Salget blev 3 gange større end forventet.

Det er altså en udbredt myte, at danskerne ikke handler på Internettet — en myte udbredt af danske virksomheder. Der handles meget, men mest hos udenlandske virksomheder. Dette burde få alle de røde lamper til at lyse både i industrien og regeringen: Dette kan på sigt få Danmarks betalingsbalance til at tippe alvorligt!

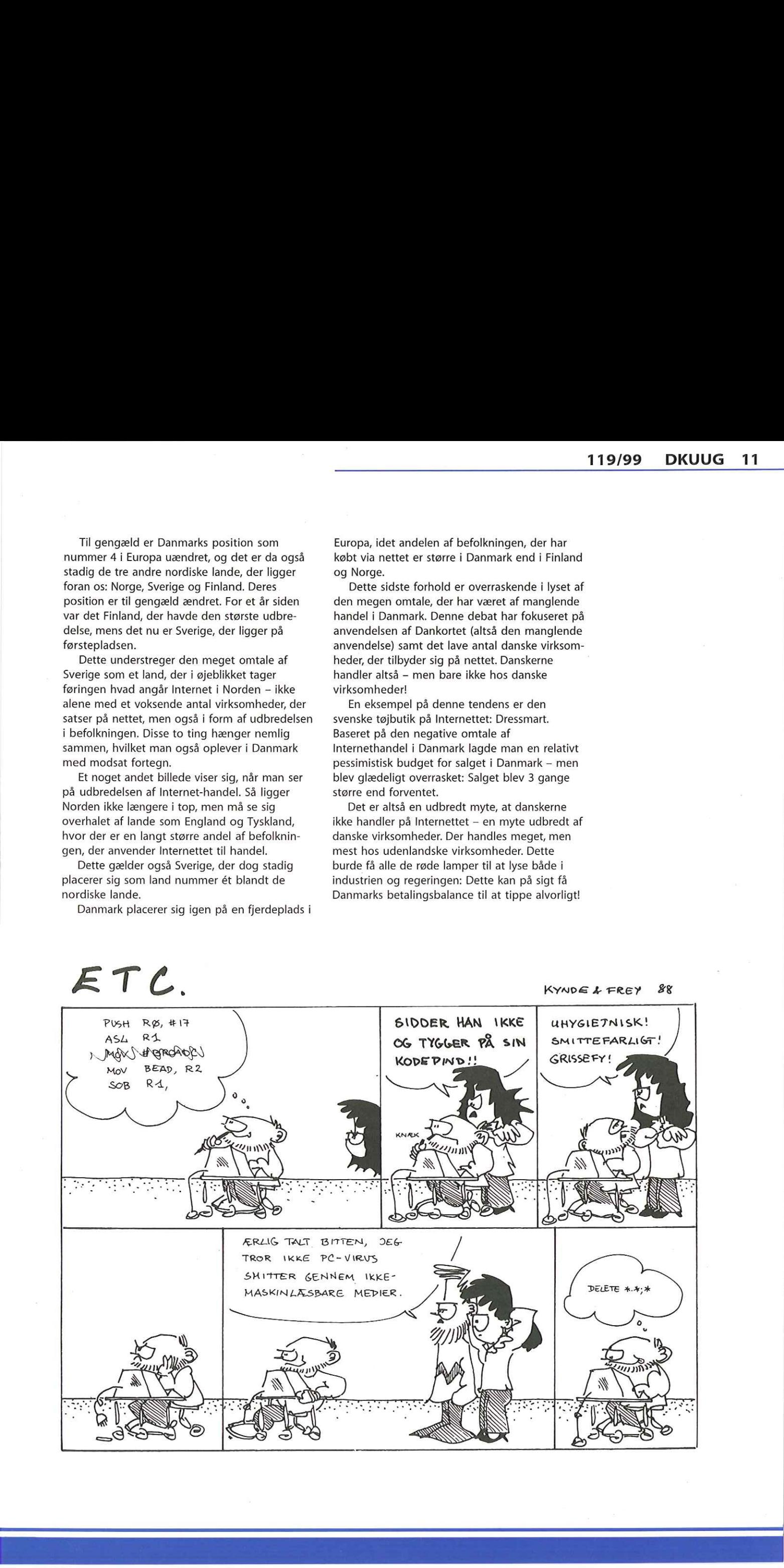

i,

## Patent på Echelon

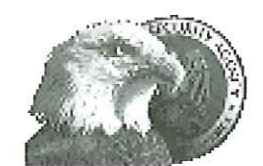

Teksten fra patentkontoret, som beskriver Echelon-teknologien

Automatically generating a topic description for text and searching and sorting text by topic using the same.

### Abstract

A method of automatically generating a topical description of text by receiving the text containing input words; stemming each input word to its root form; assigning a user-definable part-of-speech score to each input word; assigning a language salience score to each input word; assigning an input-word score to each input word; creating a tree structure under each input word, where each tree structure contains the definition of the corresponding input word; assigning a definition-word score to each definition word; collapsing each tree structure to a corresponding tree-word list; assigning a tree-word-list score to each entry in each treeword list; combining the tree-word lists into a final word list; assigning each word in the final word list a final-word-list score; and choosing the top N scoring words in the final word list as the topic description of the input text, Document searching and sorting may be accomplished by performing the method described above on each document in a database and then comparing the similarity of the resulting topical descriptions.

### Inventors:

Nelson; Douglas J. (Columbia, MD); Schøne; Patrick John (Elkridge, MD); Bates; Richard Michael (Greenbelt, MD)

### Assignee:

The United States of America as represented by the National Security Agency (Washington, DC) Appl. No.: 834263

### Filed:

April 15, 1997

### afHans Arne Niclasen

NSA har taget patent på et system til automatisk sortering efter søgeord. Systemet minder kraftigt om Echelon, som amerikanerne benægter eksistensen af.

15, august i år blev et nyt patent med patentnr. 5,937,422 godkendt af det amerikanske patentkontor. Ovenfor ses den originale tekst på patentkontorets web-sted www.uspto.gov:

Med andre ord har NSA altså patenteret et sorteringssystem, der til forveksling ligner det system, der er blevet berømt/berygtet under navnet Echelon. Som vi har tidligere har fortalt, har journalisten Duncan Campbell i snart tyve år været overbevist om, at den amerikanske efterretningstjeneste systematisk overvåger emails og telefonsamtaler fra hele verden. Campbell's teori går ud på, at al international satellitkommunikation opsnappes og sendes til NSA's hovedkvarter i Fort Meade, Virginia, hvor

informationerne sorteres automatisk efter søgeord som f.eks.,bomb", "spy", "Saddam Hussein" 0.s.v. Efter den automatiske sortering bliver ,farlige" informationer efterset af NSAagenter, der sender informationerne videre til rette vedkommende - og i nogle tilfælde til urette vedkommende, f.eks. amerikanske virksomheder, der således kan underbyde udenlandske konkurrenter. Selvom Duncan Campbell i to rapporter til EU-parlamentet har argumenteret kraftigt for eksistensen af Echelon - og overbevist mange tvivlere - har der manglet håndgribelige beviser, og efterretningsverdenen er jo pr. definition svær at trænge ind i. Men med afsløringen af det ovenstående patent, der tilsyneladende bekriver et system lige præcis som Duncan Campbell forestiller sig Echelon, er der i hvert fald endnu et kraftigt indicium for, at overvågningssystemet Echelon eksisterer. Bemærk i øvrigt, at patentansøgningen er indsendt i april 1997 - i de forgangne 21/2 år har NSA sikkert videreudviklet Echelon yderligere. Det kan i hvert fald betragtes som næsten sikkert, at systemet ikke hedder Echelon længere

- så snart et sådant navn bliver kendt i offentligheden, bliver det skiftet.

### Politisk pres for at stoppe Echelon

På trods af, at justits- og forsvarsministrene stadig nægter at kende til Echelon og at Danmark skulle være med, presser begge sider i Folketinget regeringen for at få stoppet den systematiske aflytning. Knud-Erik Hansen fra SF udtaler til DKUUG-Nyt, at han tror på, at Danmark har været med i Echelon siden 1952, selvom han var skeptisk i begyndelsen. Om forsvars- og justitsministerens benægtelser siger han: "De kryber udenom. Forsvarsministeren har dog sagt, at man har aftaler med andre lande om udveksling af oplysninger, men at han ikke kender til Echelon. En af strategierne i efterretningsvæsenerne er jo at skifte navne på systemerne. Så han kender vel til det under et andet navn."

På spørgsmålet om, hvad man kan gøre for at dæmme op for Echelon, siger han: "I denne sag kan man nå langt ved at gøre kryptering til en almindelig fortéelse, og man kan i praksis beskytte sig med stærk kryptering. Regeringen kunne f.eks. meget mere aktivt arbejde for udbredelse af krypteringssystemer og om nødvendigt bidrage til at udvikling af programmel, der kan gøre anvendelsen af kryptering enkel og almindelig. Man kunne f.eks. anvende PGP.

Det er også nødvendigt at få mere kontrol med de aftaler, der laves i ILETS ( europæisk politisamarbejde om aflytning -se DKUUG-Nyt 117 - red.), hvor politiet udstikker retningslinier til producenter af hardware og software således at diverse kommunikationsudstyr kan aflyttes af politiet, og det er så i Danmark efter en dommerkendelse. Der er imidlertid tvivlsomt om man, når man laver disse retningslinier sikrer sig mod at de ikke kan aflyttes af efterretningsvæsenerne uden dommérkendelse. For

efterretningsvæsnerne er disse retningslinier væsentlige fordi man, hvis man vil, kan kryptere, så det i praksis bliver umuligt for

efterretningsvæsenerne at tappe informationer." Den radikale Lone Dybkjær har flere gange udtalt sig om Echelon, også i hendes daglige arbejdsplads, Europa-parlamentet. Hun udtaler til DKUUG-Nyt:,Jeg tror Echelon findes, og jeg mener det skal kontrolleres. | EU arbejder vi på at synliggøre problemerne og hjælper til at opstille rammer der kan kontrollere dem, og Danmark må gøre det samme,"

Venstres IT-ordfører Kristian Jensen har ved flere lejligheder stillet kritiske spørgsmål om Echelon til ministeren. På spørgsmålet om, hvorvidt han tror, at Danmark har deltaget i Echelon siden 1952, svarer han: "Jeg tror ikke på at Danmark har deltaget i Echelon-samarbejdet fordi jeg ikke ved hvad de andre lande skulle have ud af det. Det er klart, at man ikke ved noget, hvis man ikke ønsker at vide noget. Men det vigtige er ikke debatten om et konkret aflytningssamarbejde. Derimod er det vigtigt at øge bevidstheden om muligheden for aflytning og endnu vigtigere at sikre folket retssikkerhed. Det gøres ikke ved enøjet at stirre på ét samarbejde, men ved at kikke på hele problemstillingen. Vi skal gennem Folketingets udvalg sikre, hvad danske efterretningstjenester beskæftiger sig med, Men vi har jo ingen muligheder for at gribe ind overfor andre landes tjenester (f.eks. Rusland, Kina m.v.) Derfor er fri og sikker kryptering et absolut krav."

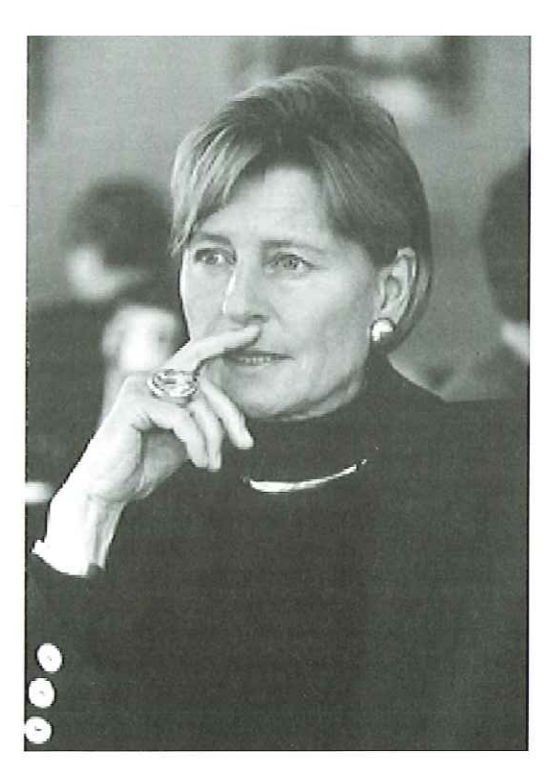

»Jeg tror Echelon findes, og jeg mener det skal kontrolleres. I EU arbejder vipåatsynliggøre problemerne og hjælper til at opstille rammer der kan kontrolleredem, og Danmark må gøre det samme." siger Lone Dybkjær fra Det Radikale Venstre

# ADICT - en fælles kalender for uafhængige organisationer ADiCT<br>
- en fælles<br>
kalender for<br>
uafhængige<br>
organisationer

af Hans Schou

SSLUG-medlemmer udvikler ADICT - Anarchist Distributed Event Calendar - et kalendersystem til brug for små foreninger.

Hvilke film går der for tiden i biografen, og hvad går der i andre biografer? Når vi skal danne os overblik over sådanne ting som arrangementer, så køber vi enten en avis, eller går ind på http:// www.scope.dk.

Et lignende problem havde Skåne Sjælland Linux User Group (SSLUG) for nogle måneder siden. Vi var interesseret i at dels vise vores egne arrangementer, men samtidigt også arrangementer for andre Linux bruger grupper i Danmark.

Som vanligt kikkede vi os omkring på andre LUG'er, og der fandt vi godt nok nogle løsninger, men ikke nogen der passede til SSLUG. En løsning var en centralistisk styret kalender, hvor hver LUG loggede sig ind med password på en central LUG.

Denne model passede SSLUG dårligt, da vi netop har et ønske om ikke at være den store centrale LUG i Danmark. Vi ville bare være en LUG som de andre, hvor vi ikke bestemmer over de andre. Vi ville også have en kalender der lignede resten af vores homepage, og det skulle også gælde for de andre LUG'er. Hvis den centrale LUG var ,nede', så ville de andre LUG'er blive sure over, at man ikke kunne se deres arrangementer. Derudover skulle systemet være så simpelt som muligt, så selv små LUG'er med lidt funktionalitet på deres homepage, kunne være med.

Løsningen var selvfølgelig en distribueret model inspireret af DNS. Den enkelte LUG ville så altid mindst kunne vise sine egne arrangementer og med eget lay-out. Opdateringen bliver udført af den lokale web-master og et synkroniseringsjob (Linux/UNIX ka' det der) sørger dagligt for opdateringer med andre LUG'er.

Vi skrev til de andre LUG'er, hvad vi var igang med, mens vi skrev kode og testede alt muligt. Pludselig en dag skrev Aarhus Linux User Group (AALUG) at de havde sat systemet op, og er i drift, hvorved AALUG blev den første LUG i verden der anvendte ADICT. På SSLUG testede vi stadig, så vi fik travlt med at få opdateret vores rigtige kalender, så vi i det mindste blev nummer to der brugte ADICT.

Nu kan det forekomme at nogle LUG'er bliver lidt useriøse, og den slags vil vi helst ikke have i SSLUG. Da ADICT er et distribueret system, bestemmer vi selv hvem vi vil have vist på vores kalender, og derved har vi muligheden for at tage den useriøse LUG ud af vores kalender. Samtidigt har netop SSLUG et ønske om at vise andre LUG'er i Skåne, som vores venner i Aarhus nok ikke ville have med.

### Keep It Simple Stupid

Den mest elegante løsning var selvfølgelig at opfinde en protokol, og lade den køre i en daemon på serveren.

Nydeligt, men noget der ville tage lang tid at få udbredt, og små LUG'er ville få svært ved at få deres respektive ISP'er til at installere denne daemon.

I stedet blev det en simpel semikolon separeret fil, hvor hver linie indeholder et

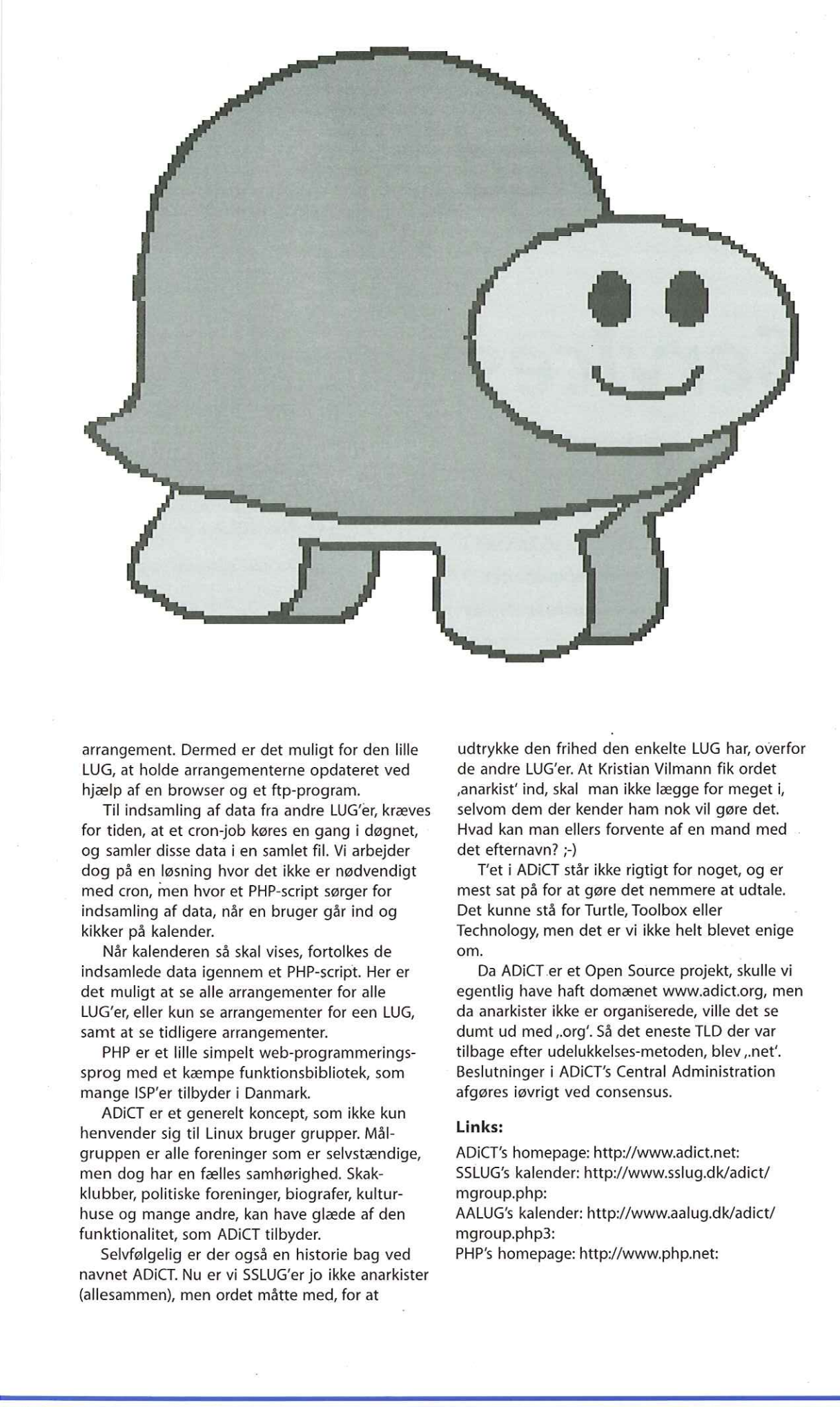

arrangement. Dermed er det muligt for den lille LUG, at holde arrangementerne opdateret ved hjælp af en browser og et ftp-program.

Til indsamling af data fra andre LUG'er, kræves for tiden, at et cron-job køres en gang i døgnet, og samler disse data i en samlet fil. Vi arbejder dog på en løsning hvor det ikke er nødvendigt med cron, men hvor et PHP-script sørger for indsamling af data, når en bruger går ind og kikker på kalender. arrangement. Dermed er det muligt for den lille<br>LUG, at holde arrangementerne opdateret ved<br>higelp af en browser og et ftp-program.<br>Til indsamling af data fra andre LUG'er, kræves<br>for tiden, at et cron-job køres en gang i

Når kalenderen så skal vises, fortolkes de indsamlede data igennem et PHP-script. Her er det muligt at se alle arrangementer for alle LUG'er, eller kun se arrangementer for een LUG, samt at se tidligere arrangementer.

PHP er et lille simpelt web-programmeringssprog med et kæmpe funktionsbibliotek, som mange ISP'er tilbyder i Danmark.

ADICT er et generelt koncept, som ikke kun henvender sig til Linux bruger grupper. Målgruppen er alle foreninger som er selvstændige, men dog har en fælles samhørighed. Skakklubber, politiske foreninger, biografer, kulturhuse og mange andre, kan have glæde af den funktionalitet, som ADICT tilbyder.

Selvfølgelig er der også en historie bag ved navnet ADICT. Nu er vi SSLUG'er jo ikke anarkister (allesammen), men ordet måtte med, for at

udtrykke den frihed den enkelte LUG har, overfor de andre LUG'er. At Kristian Vilmann fik ordet sanarkist' ind, skal man ikke lægge for meget i, selvom dem der kender ham nok vil gøre det. Hvad kan man ellers forvente af en mand med det efternavn? ;-)

T'et i ADICT står ikke rigtigt for noget, og er mest sat på for at gøre det nemmere at udtale. Det kunne stå for Turtle, Toolbox eller Technology, men det er vi ikke helt blevet enige om.

Da ADICT.er et Open Source projekt, skulle vi egentlig have haft domænet www.adict.org, men da anarkister ikke er organiserede, ville det se dumt ud med, org". Så det eneste TLD der var tilbage efter udelukkelses-metoden, blev,.net'. Beslutninger i ADICT's Central Administration afgøres iøvrigt ved consensus.

### Links:

ADICT's homepage: http://www.adict.net: SSLUG's kalender: http://www.sslug.dk/adict/ mgroup.php:

AALUG's kalender: http://www.aalug.dk/adict/ mgroup.php3:

PHP's homepage: http://www.php.net:

Netværkssikkerhed

### Services

Artikel 2, del 2- Sikkerhed på Linux

Denne artikel er 2. del af 2. artikel i en serie på seks om netværkssikkerhed hvis læseren forstår, hvad vi mener. Første del blev bragt i sidste nummer af DKUUG-Nyt.

afHanne Munkholm <hanneGaub.dk>

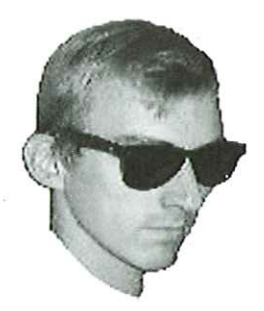

og Peter Toft <pto@sslug.dk>

### RPC og portmap

Ud over services, som konfigureres via /etc/ inetd.conf, er der en klasse af services, som anvender RPC - Remote Procedure call. Vi vil se lidt på RPC og de mest kendte RPC-baserede services.

RPC går ud på, at man har et netværk af computere og kan få dem til at arbejde sammen som et system. Altså en slags "distributed computing". Man kan driste sig til at kalde det en tidlig forgænger for CORBA. Det overordnede princip er, at man kalder en funktion, som enten udføres af den lokale maskine eller en anden maskine i netværket.

I praksis betyder det, at der kan køre en række RPC services på din maskine, I stedet for at RPC services kører på et bestemt portnummer, får de tildelt et portnummer ved opstart. De registrerer sig hos portmapper daemonen, når de bliver startet. Portmapper daemon'en holder styr på hvilken RPC services, der kører på hvilket portnummer, og videresender forespørgsler fra klienter til den rette service. RPC services behøver altså ikke køre på et bestemt portnummer, som klienten kender i forvejen. Klienten henvender sig til portmap på serveren og bliver , stillet igennem" til den rigtige service.

Dette er meget smart, men det komplicerer opsætningen af firewalls, da man ikke på

forhånd ved, hvilken port dén RPC- service vil benytte.

### Prøv at skrive

[robinésherwood robin]\$ /usr/sbin/ rpcinfo -p localhost

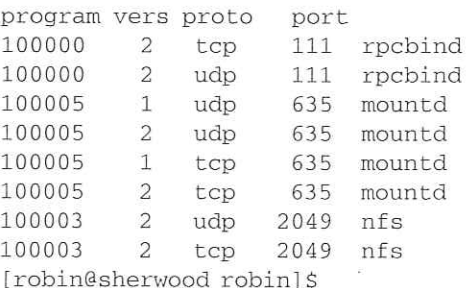

(Dette er fra et Red Hat system. På Debian står der portmapper i stedet for rpcbind). Man kan se at NFS og mountd (NFS mount) kører, men ikke NIS.

Portmapperen kører normalt på port 111. Hvis man ikke har brug for, at nogle RPC services er tilgængelige udefra, kan man i sin firewall blokere port 111. Hvis ikke du ved, om du bruger RPC, så gør du det ikke. Fjern det, og stop portmapper servicen.

Det er i øvrigt ikke nok at stoppe portmapperen. Der findes værktøjer til at sniffe på alle åbne porte og dermed afsløre kendte RPC-services uden at spørge portmapperen.

Udefra kan man spørge maskinen hvilke netværksprocesser, som tilbydes. Et program, som er velegnet til dette, er "nmap", som kan download'es fra http://www.insecure.org/nmap. Prøv at køre nmap på din egen maskine: [robinésherwood robin]\$ nmap localhost

Starting nmap V. 2.2-BETA4 by Fyodor (fyodoredhp.com, www.insecure.org/ nmap/)

Interesting ports on localhost (127.0.0:1):

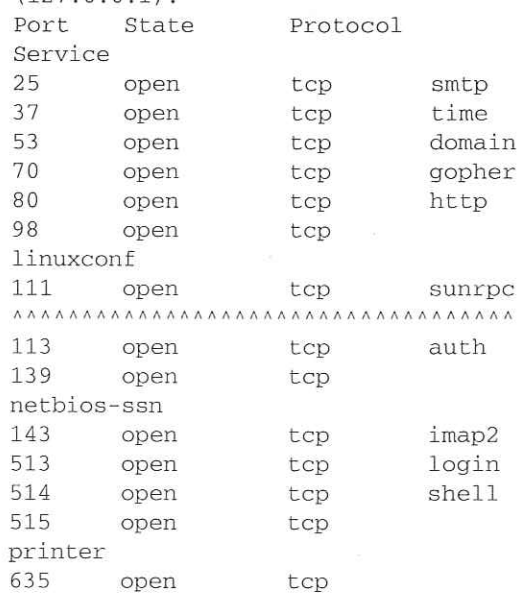

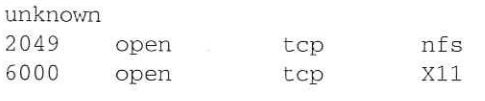

Nmap run completed — 1 IP address (1 host up) scanned in 0 seconds

Man kan således udefra se, at sherwood har sunrpc til at lytte på port 111 - sunrpc er det samme som portmapperen. Processen - det kørende program - hedder portmap, men servicen hedder sunrpc. Bliv ikke forvirret, kært barn har mange navne. Kør ps -aux |grep portmap på dit system, og du kan indefra se, at portmapper daemonen kører.

Portmapper daemonen er et program, der hedder portmap (på nogle systemer hedder det rpcbind). Den bliver startet op i dine startup scripts (Red Hat: /etc/rc.d/init.d/portmap, Debian: / etc/init.d/netbase).

RPC er rent sikkerhedsmæssigt noget skidt. RPC er, som alt muligt andet fra dengang, designet med henblik på funktionalitet og stabilitet fremfor sikkerhed. RPC blev i sin tid lavet af Sun, men det blev hurtigt efterlignet af andre og vandt stor udbredelse. Problemet med RPC er, at metoden til autentifikation er baseret alene på brugerens UID og GID (User/Gruppe ID). RPC serveren tror på, at man er den, man giver sig ud for at være - uden yderligere validering af identitet. Udgiver man sig for at være en bruger

med adgang, så bliver man lukket ind.

Sun kom senere med en mere sikker version, secure RPC, som bruger en kryptering baseret på DES. Secure RPC vandt aldrig den samme udbredelse, fordi den ikke blev efterlignet af andre (noget med at den anvendte krypteringsmetode var patenteret, og man skulle købe en licens for at bruge den).

Det er en dårlig ide at slå portmapper daemonen fra, før du har undersøgt hvilke programmer, der bruger den. NFS kører f.eks. via RPC, hvilket vi allerede så, da vi kørte rpcinfo programmet. Vi så faktisk alle de services, der har registreret sig hos portmapperen. Portmap er selv en af dem (kan hedde rpcbind). Alt efter, hvor mange services, du har startet op, så kan du se, at services som nfs, mountd, nis, automounteren amd mifl.kører på dit system via RPC.

Du er nødt til at tage stilling til, om du har brug for disse services, hvis ikke skal de slås fra. Hvis rpcinfo -p localhost kun viser portmapperen selv, evt. fordi du har slået de andre services fra, så kan du godt slå portmap fra også. Men bemærk, at den skal slås til igen, hvis du vil anvende en af de services, der benytter RPC.

### NIS og NIS+

NIS (Network Information Service) er en måde, hvorpå man kan nøjes med at have sin /etc/ passwd fil og andre konfigurationsfiler (typisk

THANKS TO MEDIA ATTENTION ON LINUX, EVERYONE'S 'SECRET' COSTUME FOR THIS YEAR'S HALLOWEEN PARTY FAILS TO HAVE MUCH IMPACT.

en del filer fra /etc/) på én server. Klienterne får de nødvendige oplysninger af serveren via NIS. NIS er baseret på RPC. Med NIS slipper man for at vedligeholde sine konfigurationsfiler på en masse maskiner. Det gør det lettere at holde styr på sine brugere, grupper og hvem, der har lov til hvad. NIS er mere komplekst end UNIX-bruger og -gruppe rettighedssystemet og gearet til at holde styr på et stort netværk, hvor en bruger ikke må det samme på alle maskiner. NIS+ er en mere sikker version med lettere administration af store systemer (lettere opdatering af serveren etc). 18 DKUUG 119799<br>
wa dia 196 mindi aika na manahasan di manahasan di manahasan di manahasan di manahasan di manahasan di manahasan di manahasan di manahasan di manahasan di manahasan di manahasan di manahasan di manahasan

Klient daemonen til NIS hedder ypbind, server daemonen ypserv og kommandoerne starter med yp (et levn fra dengang NIS hed yellow pages). Se i øvrigt http://www.sunsite.auc.dk/Idp/ HOWTO/NIS-HOWTO-6.html.

### NFS

NFS (Network File System) er et netværksfilsystem, som muliggør af flere maskiner kan dele den samme disk via netværket. Med NFS kan man eksportere hele eller dele af sit lokale filsystem, så en bruger kan mounte det fra andre maskiner over nettet. Det er dumt og unødvendigt at eksportere hele sin systemdisk - man bør nøjes med at eksportere de dele af filsystemet, der er behov for NFS-adgang til. NFS kører normalt på port 2049.

NFS er en RPC baseret service og er afhængig af at portmapperen kører. NFS startés af et startupscript (Red Hat: /etc/rc.d/init.d/nfs, Debian: /etc/init.d/nfs-server. Daemonerne hedder rpc.mountd og rpc.nfsd. mountd daemonen tager sig af selve mount processen, imens NFS daemonen tager sig af at åbne, lukke, læse og skrive filer etc.

Filsystemer, der skal være tilgængelige via NFS, angives i /etc/exports, f.eks. /home/robin 192.168.0.0/ 255 255/255, 2852 (TW)

Denne linje eksporterer kataloget /home/robin/ med adgang for maskinerne 192.168.0.1, 192.168.0.2 og 192.168.0.3. Den eneste option, der er sat i ovenstående linie, er "rw" (read write). Der findes desuden nogle sikkerhedsrelaterede options til /etc/exports, men angiver du ingen, er de sat til det sikreste, Du skal således manuelt slå dem til for at få den mere usikre version. F.eks. "secure" option, som betyder at en forespørgsel skal komme fra en port mindre end 1024. Den er default slået til - vil man slå den fra, må man specificere ,insecure". Beskrivelse af yderligere options findes i man exports.

Lad ikke dette forlede dig til at tro, at NFS er sikkert. Det er grundlæggende usikkert, da det kører via RPC, som du ikke kan betragte som sikker. Selve datatrafikken er heller ikke krypteret. Begræns din filsystemexport til det, du rent faktisk har brug for, og mount kun de drev du har brug for. Lad være med at mounte alle

eksporterede drev på alle klientmaskiner, hvis der ikke er behov for det. Dette er i øvrigt klogt af hensyn til den almindelige driftstabilitet, idet du kun bliver afhængig af de maskiner, du skal bruge.

Hvis du ikke bruger NFS, så slå den fra. I Red Hat, Debian eller SUSE gøres det ved at fjerne symlinkene til startup scriptet i de forskellige runlevel kataloger /etc/rc.d/rcN.d / /etc/rcN.d, hvor N er runlevel (0-6). I nogle distributioner er det i stedet nødvendigt at fjerne de linier, der har med NFS opstart at gøre, i et større script, der køres, når maskinen startes, og som starter mange andre ting end NFS. Kører du Red hat, så kig på programmet chkconfig, som'er et nemt og overskueligt værktøj til at styre, hvad der startes ved de forskellige runlevels.

### Apache webserveren

Apache er verdens mest anvendte webserver. Den følger standard med Linux, og findes desuden til alle andre UNIX systemer. Ofte sker det under installationen af Linux, at Apache er installeret uden, at du har lagt mærke til det. Hvis din maskine ikke skal fungere som webserver, har du kun brug for Apache, hvis du vil lege med CGI-scripts, PHP eller andre smarte ting (hvor du for alvor skal passe på din sikkerhed). Check om du kører Apache eller en anden webserver på port 80 (kan være andre steder såsom port 8080) ved at skrive

[robin€sherwood robin]\$ telnet MASKINNAVN 80

og så skriv f.eks.,?" og tryk retur. Ser du noget HTML kode, så er der en webserver. Apache er meget stabil og gennemtestet, men tænk over, om du behøver den.

### Sendmail

Sendmail er en MTA (Mail Transfer Agent). Den bruges til at dirigere email rundt på systemet og lytter normalt også på smtp porten. Sendmail er et meget komplekst program at sætte op og meget komplekst at forstå. Hvis du er begynder, vil vi anbefale, at du ikke begynder at sætte dig dybdegående ind i sendmail lige nu, medmindre du har brug for det. Vi vil her kort forsøge at forklare, hvornår dit system anvender sendmail, hvorfor/hvornår det er farligt, og hvilke alternativer, der er.

### Hvorfor er sendmail farlig?

Sendmail er en meget gammel sag, og den har et ret dårligt rygte, hvad sikkerhed angår, men er uhyre anvendt. Den har eksisteret i mange år og har i tidens løb haft mange slemme sikkerhedshuller. Se ftp://koobera.math.uic.edu/www/ maildisasters/sendmail.html. Disse er dog blevet rettet efterhånden - men der kan komme nye. Da sendmail er et meget komplekst program, kan der også godt være nogle fejl, som der går lang tid, før nogen opdager. Sendmail kører med root-

privilegier, d.v.s., den har adgang til hele systemet og kan gøre alt, hvad en administrator også kan gøre. Den fungerer på de fleste systemer som daemon, dvs., at den kører hele tiden og lytter på sin port (sendmail kører default på port 25), om der er noget mail, den skal tage imod. Hvis sendmail kører som daemon, og der er et sikkerhedshul i den, kan enhver ude fra nettet sende en forespørgsel til dens port og udnytte sikkerhedshullet. En af grundene til, at man ofte hører skrækhistorier om sendmail, er at den kører på langt de fleste maskiner, der håndterer email på Internet. Fordi den kører på så mange systemer, er det let nok at finde et system at udnytte, hvis man har fundet et sikkerhedshul. Det er dog ofte folk, der kører gamle versioner af sendmail, der er udsat. Hvis man hele tiden holder sin sendmail opdateret, er risikoen ikke så stor. Hent den nyeste version på http:// www.sendmail.org/.

### Skal jeg slå sendmail fra?

Det er desværre ikke så smart at slå sendmail helt fra - med mindre man i stedet installerer et sikrere alternativ som qmail eller postfix - da flere dele af systemet skal kunne levere mails internt på maskinen. Skal maskinen imidlertid ikke acceptere mail udefra, men kun fordele mail lokalt, kan man lade være med at lade sendmail køre i,daemon mode", hvor den lytter på en port. Man kan i stedet starte den i "queue mode". Sendmail kører stadig som en baggrundsproces, som med jævne mellemrum kommer frem og tømmer mailkøen. F.eks. en gang i timen, eller en gang hvert kvarter. Men den lytter ikke længere efter forespørgsler på port 25. Sendmail startes i »daemon mode", der tømmer mailkøen en gang i timen, ved at starte den med parametrene sendmail -q1h

i stedet for sendmail' -bå -qlh

hvor -q1h betyder at køen tømmes en gang hver time, og bd betyder, at den startes i "daemon mode". Sendmail startes normalt fra et startup script. I Red Hat er det /etc/rc.d/init.d/sendmail. I SUSE skal man i /etc/rc.config ændre linien SENDMAIL ARGS="-bd -q30m -om"

til

um:

SENDMAIL ARGS="-q30m -om"

Parameteren -q30m betyder, at mail-køen tømmes hver 30. minut. Hvis man ikke vil køre sendmail i,daemon mode", kan man ændre i startup scriptet. Hvis man slet ikke vil køre sendmail, skal man fjerne det symlink, der er til sendmail startup scriptet under de forskellige runlevels kataloger. I Red Hat er det /etc/rc.d/ rcN.d, hvor N er runlevel nummeret. På Debian hedder det /etc/rcN.d. Red Hat eksempel: Prøv at skrive

[robinésherwood robin]\$ ls -1 /etc/ rc.d/rc3.d Igrep sendmail lrwxrwxrwx 1 root root 18 Oct 3 1998 S80sendmail -> ../ init.d/sendmail

Der kan man se at sendmail bliver startet i runlevel 3. Hvis sendmail ikke skal startes, skal dette symlink slettes. Ligeså under de andre runlevels, og husk også at slette shutdown symlinkene til sendmail (dem der starter med K).

Man kan også vælge at køre sendmail i queue mode", selvom man har brug for, at maskinen tager imod mails udefra. Dette kræver, at man anvender en anden smpt-daemon, f.eks. optuse smtpd (http://www.obtuse.com). Den tager sig af indgående smtp og lægger posten over i sendmails kø, hvor sendmail så kan overtage. Vi kan også nævne smap/smapd, som er en del af TIS Internet i Firewall Toolkit (http:// www.tis.com/research/software/fwtk/ fwtk over.html).

### Sikring af sendmail

Hvis du kører sendmail som i "dameon mode", kan du sikre den. Du kan bl.a enable nogle security options i /etc/sendmail.cf - som er en ret forvirrende fil ved første blik. Man kan f.eks. sætte linien

o

PrivacyOptions=authwarnings,needmailhelo, noexpn, novrfy

ind i sin /etc/sendmail.cf. authwarnings enabler email authentication warnings, så man får xauthentication-warning beskeder i sine mail headers, som f.eks.

X-Authentication-Warning: sherif.nottingham.dk: sherif owned process doing -bs.

authwarnings er pr. default slået til. needmailhelo gør, at den maskine, der vil sende mail til sendmail, skal identificere sig før den får lov. novrfy forhindrer VREFY kommandoen, som bruges til at bekræfte, om et bestemt brugernavn findes på maskinen, noexpn forhindrer EXPN, som er en kommando, der bruges til at | finde ud af hvilken bruger/program på systemet en email adresse reelt peger på, dvs., hvem et mail alias dækker over, hvem der modtager rootmails på systemet etc.

Prøv at skrive telnet hostname 25, hvor | hostname er navnet på en maskine, der har ! sendmail (evt. din egen linux box - du behøver ikke 2 forskellige maskiner til dette). Sendmail bruger normalt port nummer 25. Så du kan faktisk kommunikere direkte med sendmail på maskinen ved at bruge telnet:

[robin€sherwood robin]\$ telnet locksley 25 Trying 192.168.0.1... Connected to locksley.herne.dk. Escape character is , ^]'. 220 sherwood.dk ESMTP Sendmail 8,9.3/8.9.3; Mon, 19 Jul 1999 22:47:59 +0200 VRFY robin 250 <robinesherwood.dk> EXPN robin 250 <robinesherwood.dk>

Vi fik at vide at maskinen kører sendmail version 8.9.3, at robin fandtes på maskinen, og at mail til robin går til robin. Skal andre også have dette og måske mere følsomme ting - at vide? Hvad nu hvis robin bare var et mail alias for brugeren marion - kommer det andre ved? Skal andre kunne se, at roots mail også går til marion? Vi prøver samme kommando, når VRFY og EXPN er slået fra,

[robin€sherwood robin]\$ telnet locksley 25 Trying  $192.168.0.1...$ Connected to locksley.herne.dk. Escape character is , ^]'. 220 sherwood.dk ESMTP Sendmail B:9,3/8:9,3; Non, T9 Jul 1999 22:53:17 40200 VRFY robin 252 Cannot VRFY user; try RCPT to attempt delivery (or try finger) EXPN robin 502 Sorry, we do not allow this operation

Der er flere muligheder. Man kan nøjes med at slå expn og vrfy fra, indtil den fremmede maskinen har identificeret sig selv. Se http:// hoth.stsci.edu/man/man1m/sendmail.html.

### Mail relaying

Derudover skal man slå mail relaying fra, Det gøres i accessfilen - /etc/sendmail.cf indeholder oplysningerne om, hvor den ligger. På Red Hat hedder den /etc/mail/access.

Der må gerne stå f.eks. localhost.localdomain RELAY localhost RELAY

- dette tillader relaying for den lokale maskine. Men der må ikke stå andre linier med RELAY. (Man kan f.eks. også bruge IP-adressen på sit interne netværk og tillade intern mail relaying). Hvis man tillader extern mail relaying - dvs. at folk, der logger ind udefra, kan sende mails, så det ser ud som om, de er sendt indefra - så kan man risikere, at spammere bruger en som afsender for deres spam. Så selvom det til tider kunne være praktisk at logge ind på sin computer, når man er ude, og sende email med sin »hjemmeadresse" som afsender, så tillader Internetsikkerheden i dag ikke dette. Man bliver meget upopulær, hvis nogle garvede internet

folk opdager, at man har mail relaying slået til. Man kan komme på deres sortlister, så en masse folk ikke kan modtage mail fra ens domæne etc. Man kan dog også træffe andre foranstaltninger imod mail relaying end at slå det fra i sendmail.

Mere om sendmail kan læses på http:// www.kom.id.ethz.ch/sendmail.html. Læs desuden man sendmail.

Der skal også nævnes, at der findes interessante alternativer til sendmail: qmail (http:// www.qmail.org) og postfix (http:// www.porcupine.org/postfix-mirror/start.html). Begge er fra begyndelsen designet med tanke på sikkerhed, De er bl.a.sikrere, fordi smtpd her er en selvstændig proces, som ikke kan skrive til nogen filer. Hver lille delopgave foretages af et separat program, som kun har en snæver, veldefineret funktion. Sendmail er derimod designet som et enkelt do-it-all program. Det er en grundlæggende i designfejl, som gør den håbløs i sikkerhedssammenhæng. Vi kommer ikke her nærmere ind på qmail og postfix, men har man et i seriøst mailserver behov, kan det godt anbefales at kigge nærmere på disse to programmer. 20 DKUUG 11999<br>
20 DKUUG 11999<br>
20 Marta di Asia (19 Marta di Asia (19 Marta di Asia (19 Marta di Asia (19 Marta di Asia (19 Marta di Asia (19 Marta di Asia (19 Marta di Asia (19 Marta di Asia (19 Marta di Asia (19 Marta

### Andre services

Udenfor de forrige kategorier falder XDM og DNS:

### Xdm-lignende login

En service man ikke må overse, er XDM, som er en X-login daemon, der normalt kører på UDP port 177. Det er muligt at forbinde sig til en kørende XDM-server, dvs. direkte til X-systemet, ved at skrive,,X -query SERVER", Alt efter Linux distribution, kan du have xdm, kdm (KDE's XDM) eller gdm (GNOME XDM) kørende. Hvis XDM kører, starter maskinen op med en grafisk login menu i stedet for den almindelige konsol mode login prompt. Hvis du er i konsol mode, kan du se, om du har en X-login daemon kørende, ved at trykke Alt-F7. Er der en menu, hvor du kan skrive loginnavn og password ind, så kører du en XDM-lignende service.

På din hjemmecomputer kan det grafiske login være meget rart, men hvis du administrerer en server, er det en uacceptabel sikkerhedsrisiko. Luk den ned og sørg for, at dette ikke automatisk startes op fra startupscriptet i /etc/rc.d: SuSE 6.1: slet /etc/rc.d/rc3.d/\*xdm Red Hat 6.0: Udkommenter sidste linien i /etc/inittab x:5:respawn:/etc/X11/prefdm nodaemon så den ser ud som #x:5:respawn:/etc/X11/prefdm nodaemon

I øvrigt bør man slet ikke køre X på en server, hvis det kan undgås. Kan du af en eller anden grund ikke undgå at have XDM kørende, så bør du som minimum læse http://metalab.unc.edu/

LDP/HOWTO/mini/Remote-X-Apps.html. Dette sted beskriver, hvordan du med "magic cookies" kan gardere dig mod sådan noget som spoofingangreb, hvor andre på nettet prøver at tage din identitet. Det kan nævnes, at vi i Artikel 4. Remote login og netværksaflytning ser nærmere på, hvordan du kan transmittere Xprogrammer fuldt krypteret. Denne løsning er klart at foretrække, hvis man ser på netværkssikkerheden.

### DNS

DNS (Domain Name System) er navne service, som anvendes til at få oversat et hostnavn f.eks. sunsite.auc.dk til dets IP-nummer. DNS er en af de store grundpiller i Internet og derfor også meget gennemprøvet men ret komplekst. Der er blevet fundet sikkerhedshuller i DNS-programmerne, f.eks. var der en fejl i Red Hat 4.2, hvor man kunne sende en meget stor datamængde til en nameserver, hvilket medførte, at den blev »overrasket" (buffer overflow problem) og fejlede. Man kunne derefter mirakuløst udføre rootkommandoer på systemet! Resultatet var fatalt. Det er nok ikke sandsynligt, at du kører en nameserver (på port 53) uden at vide dette, men du kan verificere dette ved at skrive.

[robin€sherwood robin]\$ ps aux Igrep named

Du skal kun køre et nameserverprogram, hvis maskinen reelt skal bruges som nameserver.

### Epilog

Selvom vi har været inde på mange services her, har vi ikke været inde på alle. Programmer som nmap og kommandoer som rpcinfo og netstat kan vise dig hvilke porte, der benyttes, hvilke services, der kører, og hvilke netværksforbindelser, der er etableret. Brug også ps aux flittigt og se hvilke processer, der rent faktisk kører på dit system. Sørg for at alle unødvendige services i /etc/inetd.conf er kommenteret ud, og check dine runlevel

kataloger. Læs manualsiderne til de services, du vælger at køre. Følg med på sikkerhedslister på Internet, og følg med i fejlrapportet for din Linuxdistribution. Tænk dig om, og hold øje med dine logfiler. Og læs de resterende artikler i denne serie.

Forfatterne har copyright på artiklen, men udgiver den under OpenContent License. Licensen, der skal overholdes, kan findes på http:/ /www.opencontent.org/opl.shtml. Denne artikel er en del af en artikel serie om netværkssikkerhed som også kan findes på http://www.sslug.dk/ artikler/Linux\_sikkerhed

## Årrangementer iDKUUG

Dette sker i DKUUG i den kommende tid. Hold øje med www.dkuug.dk for nøjagtige tidspunkter og nye arrangementer.

14. december kl. 19.00: SSLUG holder hyggemøde med installfest og juleparty i Symbion. Mød op og hyg med de andre Linux-entusiaster og få hjælp til Linux.

21. december, hele dagen: DKUUG fejrer hele to ting på én gang: Det er jul, og foreningen når medlem nummer 2000 (meget passende godt en uge før år 2000). Kig forbi på dagen i sekretariatet i Symbion på Fruebjergvej 3, 2100 København Ø., hvor der vil være en lille én, og hvor det bliver afsløret, hvem der får medlemsnummeret 2000.

4.marts: DKUUG og SSLUG arrangerer ON99s efterfølger, ét-dags-seminaret Linuxforum. Nærmere oplysninger vil kunne ses på www.dkuug.dk.

## Siden sidst

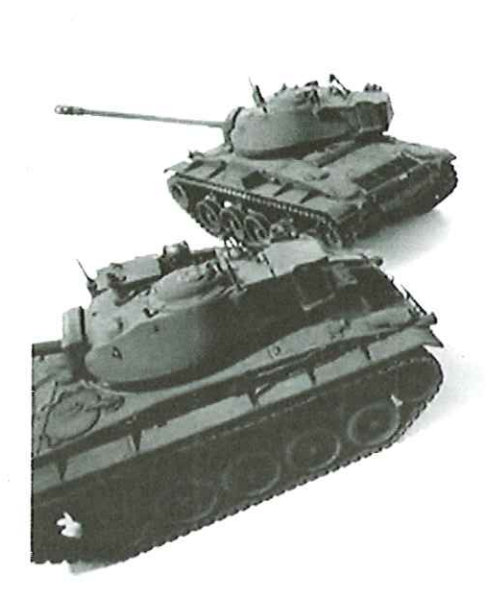

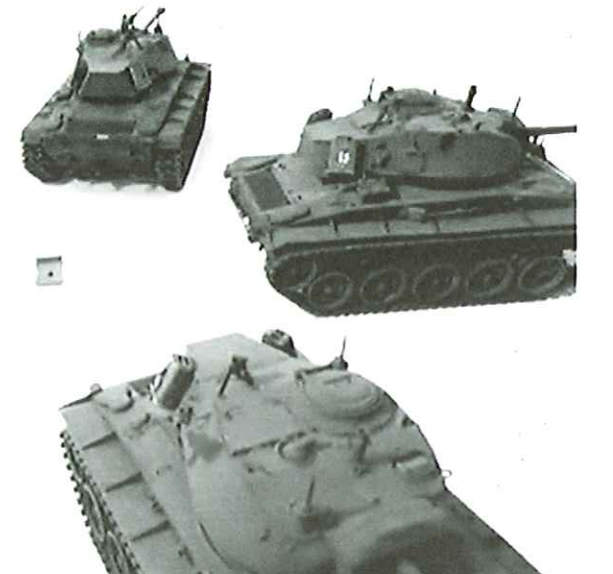

### PowerMac G4 er et våben

forkerte hænder. Den amerikanske regering har<br>klassificeret Kina, Rusland, Pakistan og 45 andre<br>lande, i den såkaldte "Tier III", som betyder at<br>computere med mere end 2.000 MTOPS (millio-<br>ner teoretiske operationer i seku Hos Apple er man på samme tid både lidt irriterede og lidt stolte over, at den nye PowerMac G4 af Pentagon er blevet klassificeret som ,strategisk teknologi" - G4 er altså klassificeret som et farligt våben, der ikke må falde i de forkerte hænder. Den amerikanske regering har klassificeret Kina, Rusland, Pakistan og 45 andre lande, i den såkaldte, Tier III", som betyder at computere med mere end 2.000 MTOPS (millio= ner teoretiske operationer i sekundet) ikke må eksporteres til landene fra USA uden særlig tilladelse. Den nye PowerMac G4 har en regnekraft på 2.775 MTOPS. Der er allerede opstået problemer, for den første G4 kom til Hong Kong først i november. Men selvom den nye model, som Apple beskriver som en "supercomputer", uden særlig tilladelse må sælges i den såkaldte »Special Administrative Region" (SAR), der nu hører til Kina, må den ikke eksporteres til fastlandet. Apple siger, at man vil respektere reglerne og undlade at sælge modellen på det kinesiske fastland, men samtidig fastholder firmaet, at det ikke er ansvarlig, hvis G4-computere bliver videresolgt til Kina. Apple har heller ingen problemer med at sælge til underafdelinger af kinesiske virksomheder i Hong Kong. Forgængeren, G3, kan sælges uden licens i hele Kina. Apple har lavet en reklamefilm, der placerer G4 sammen med nogle drabelige tanks, hvor det amerikanske forsvar altså mener, den hører hjemme.

### Skilsmisse på Nettet

Der er ikke meget nyt i, at der sker mange groteske ting på Nettet, men den seneste udvikling kan nok få det til at gippe i de fleste: Nu er det muligt at blive skilt på Nettet, beretter Ekstra Bladet. Siden juni har det engelske firma Desktop Lawyers tilbudt denne service, og det har foreløbig 1800 englændere benyttet sig af; det er faktisk 6% af alle skilsmisser i England. Alt hvad det kræver, for at blive ordentligt skilt er en computer med printer og internet-adgang, Netscape eller Internet Explorer. Og nemt, det er det. På Desktop Lawyers hjemmeside indtaster man de oplysninger, der er nødvendige for at behandle skilsmissen, man klikker med musen og vips! har man downloadet alle de dokumenter der skal indsendes. Dokumenterne er udfyldt som de skal, de skal blot printes ud og kyles i en kuvert til de rigtige myndigheder. En elektronisk skilsmisse koster blot 599,90 kroner - hvad der er små tre et halvt tusinde kroner billigere, end hvis man vil have en rigtig advokat til at udfylde papirerne for sig. Mere end tre fjerdedele af de, der søgte om skilsmisse, er mænd, og man kan jo godt forestille sig, at de sender en e-mail til konen; hej skat, vi er blevet skilt. Teknologien udvikler sig så hurtigt, at den juridiske profession ikke længere har råd til at ignorere det, siger den juridiske direktør bag firmaet, Richard Cohen i et interview. De elektroniske skilsmisseadvokater er i øjeblikket i gang med at udvikle elektroniske ægteskabspagter man kan indgå online - inden man bliver gift. Inden nogle af vore læsere begynder at få gode ideer, skal vi lige advare: Systemet fungerer kun i Storbritan-  $\textbf{Sidens}$ <br>  $\textbf{Sidens}$ <br>  $\textbf{$ nien.

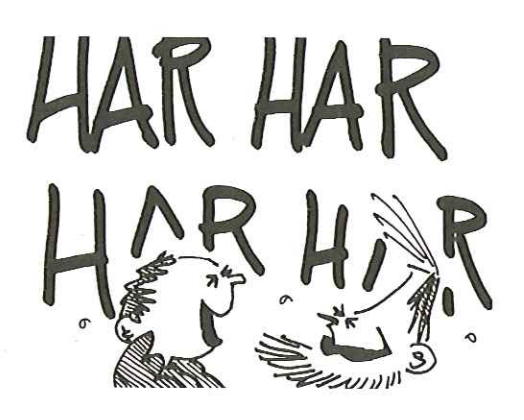

### Nørdhumor

Takket være Gitte D'Arcy kan vi fortsætter vores lille serie om livet i 90,ere med en række tips til, hvordan man overlever på 90'ernes arbejdsplads:

### Some hints for looking good at work:

1. Never walk down the hall without a document in your hands.

People with documents in their hands look like hardworking employees heading for important meetings. People with nothing in their hands look like they're heading for the cafeteria. People with a newspaper in their hands look like they're heading for the bathroom. Above all, make sure you carry loads of stuff home with you at night, thus generating the false impression that you work longer hours than you do.

2 Use computers to look busy.

Any time you use a computer, it looks like "work" to the casual observer. You can send and receive personal email, calculate your finances and generally have a blast without doing anything remotely related to work. These aren't exactly the societal benefits that the proponents of the computer revolution would like to talk about but they're not bad

either. When you get caught by your boss - and you will get caught - your best defence is to claim you're teaching yourself to use new software, thus saving valuable training dollars.

3 Messy desk

Top management can get away with a clean desk. For the rest of us, it looks like you're not working hard enough. Build huge piles of documents around your work space. To the observer, last year's work looks the same as today's work; it's volume that counts. Pile them high and wide. If you know somebody is coming to your cubicle, bury the document you'll need halfway down in an existing stack and rummage for it when he/she arrives.

### 4. Voice Mail

Never answer your phone if you have voice mail. People don't call you just because they want to give you something for nothing - they call

because they want YOU to do work for THEM. That's no way to live. Screen all your calls through voice mail. If somebody leaves a voice mail message for you and it sounds like impending work, respond during lunch hour when you know they're not there - it looks like you're hardworking and conscentious even though you're being a devious weasel. If you diligently employ the method of screening incoming calls and then returning calls when nobody is there, this will greatly increase the odds that the caller will give up or look for a solution that doesn't involve you. The sweetest voice mail message you can ever hear is "Ignore my last message. I took care of it". If your voice mailbox has a limit on the number of messages it can hold, make sure you reach that limit frequently. One way to do that is to never erase any incoming messages. If that takes too long, send yourself a few messages. Your callers will hear a recorded message that says, "Sorry, this mailbox is full" - a sure sign that you are a hardworking employee in high demand.

5. Looking Impatient and Annoyed

According to George Costanza of ,Seinfeld', one should also always try to look impatient and annoyed to give your bosses the impression that you are always busy.

& Appear to Work Late

Always leave the office late, especially when the boss is still around. You could read magazines and storybooks that you always wanted to read but have no time until late before leaving. Make sure you walk past the boss' room on your way out. Send important emails at unearthly hours (e.g. 9:35 pm, 7:05 am, etc...) and during public holidays.

7. Creative Sighing for Effect

Sigh loudly when there are many people around, giving the impression that you are very hard pressed

8 Stacking Strategy

It is not enough to pile lots of documents on the table. Put lots of books on the floor etc... Can always borrow from library. Thick computer manuals are the best.

9. Build Vocabulary

Read up on some computer magazines and pick out all the jargon and new products. Use it freely when in conversation with bosses. Remember: They don't have to understand what you say, but you sure sound impressive

MOST IMPORTANTLY:

DONT forward this to your boss by mistake!!!

## Året der gik iDKUUG

### afHans Arne Niclasen

Dette er det sidste nummer af DKUUG-Nyt i år og det sidste i dette årtusinde. Det er tid at gøre status over, hvad der skete i foreningen i det forgangne år. Vi kan kun nå at omtale udvalgte arrangementer, men se aktivitetskalenderen for oversigt over alle aktiviteter.

### Januar

Året startede godt med tre arrangementer i hhv. Malmø, Odense og København med Eric Raymond, tænkeren bag Open Source. Eric Raymond, forfatter til bl.a.,The Cathedral and the Bazaar", der overbeviste Netscape om, at de skulle frigive deres kildekode, viste sig at være en meget uortodoks og karismatisk person, og hans besøg vakte en del opmærksomhed, også i de nationale medier. | alt nåede over 300 DKUUG/SSLUG/FLUG'ere at opleve Eric ved de tre arrangementer.

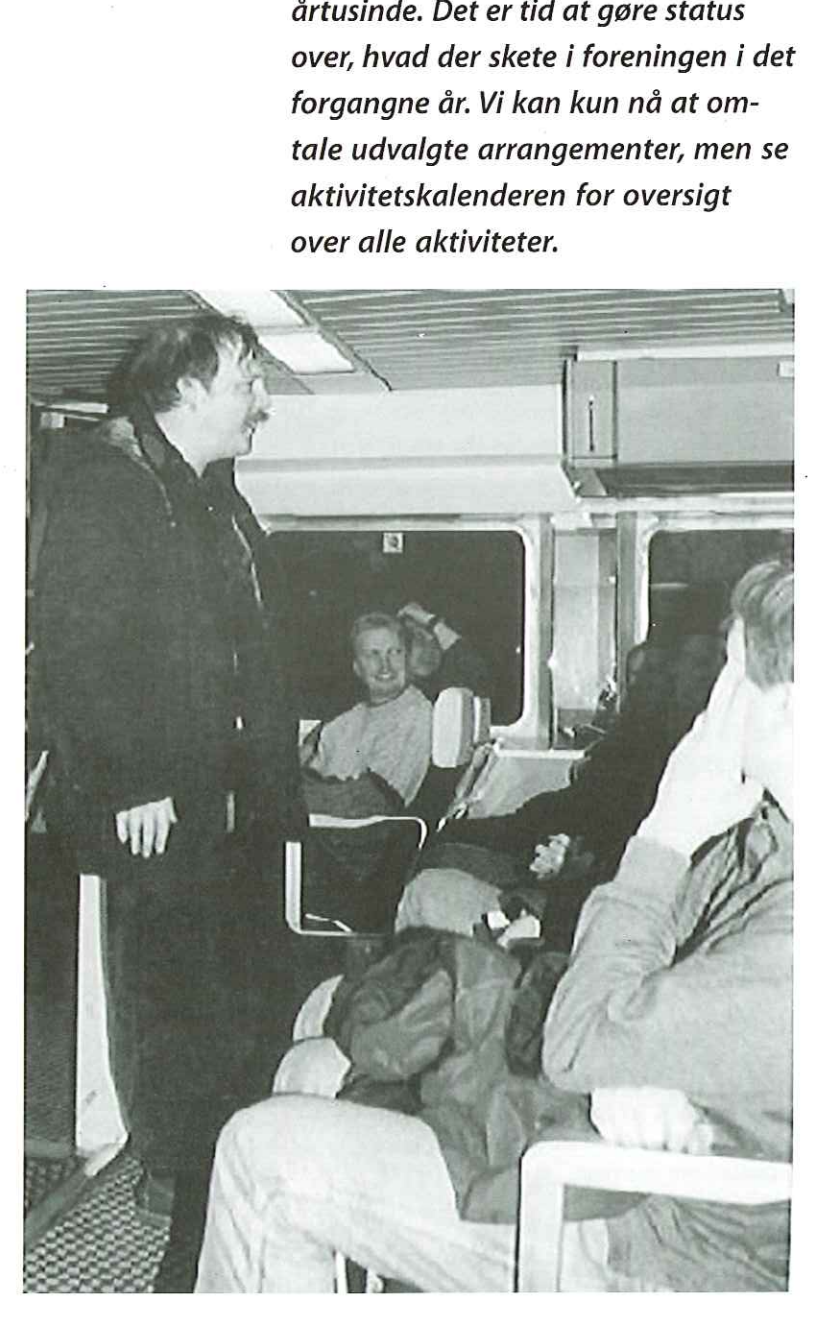

d nebrvor 1959 DKUUG UNIX bliver 30 Den worne ung træder led I de voksnes række - ví ser tilboge på barne- og<br>ungdomsårene SuperUsers | bliver 15 .<br>Men vil vist oltid varre l DKUUG-Nyt<br>ligner ikke sig<br>selv! Den øgtværdige blo: har fået en top til tå

### Februar

į,

DKUUG-Nyt udkom for første gang i det nye A4 format og med nyt lay-out. En del DKUUG'ere besøgte konferencen NordU99 i Stockholm, den første konference for Åbne Systemer i Norden. Trods et mindre underskud (bl.a. fremkaldt af priserne på et af Europa's bedste hoteller, Grand) afholder Europen.se NordU2000 i Malmø i marts år 2000 i samarbejde med DKUUG og SSLUG - se programmet andetsteds i bladet.

Eric Raymond holder foredrag på Sverigesbåden

Thomas Gemal fra Quantum.

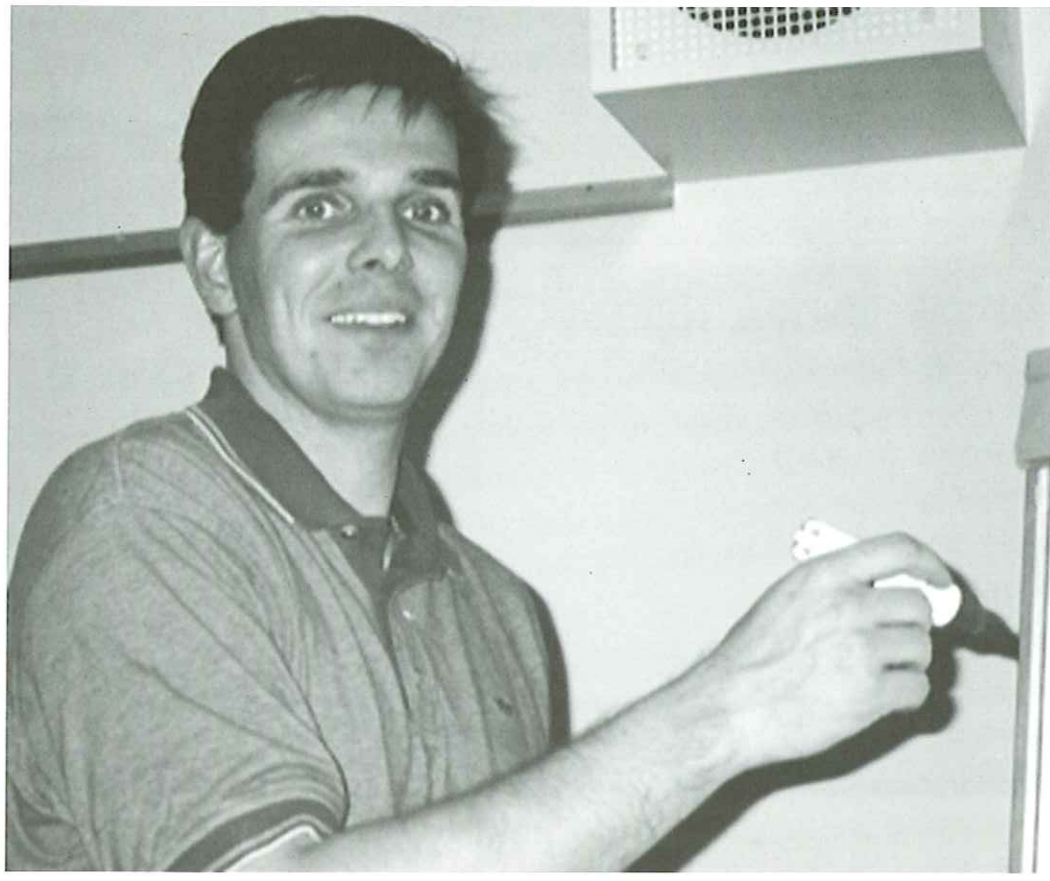

### Marts

Klub København havde besøg fra Californien af Thomas Gemal, der til daglig arbejder hos Quantum Corp., der fremstiller harddiske. Foredraget var meget spændende og forsamlingen måtte give Thomas ret i, at harddiske bliver solgt alt for billigt. DKUUG lagde hus til European Linux Yearbook, hvor Linux entusiaster fra hele verden på firetyve timer skrev en bog om Linux.

### April

På Danmarks frihedsdag arrangerede foreningen i samarbejde med HP et dagsseminar med DNS & Bind-guruen Cricket Liu. Seminaret blev med 75 deltagere lidt af et tilløbsstykke, og Cricket viste sig som en meget kompetent og underholdende foredragsholder (hvad den mand ikke ved om DNS & Bind, er vidst ikke værd at vide). Midt på måneden afholdt DKUUG endnu et dagsseminar, denne gang om et af tidens hotte emner, IP-Telefoni, og i Bededagsferien var det tid for foreningens hidtil største opgave: ON99, en tredages-konference om Åbne Systemer. DKUUG'ere og SSLUG'ere knoklede som vanvittige for at få alt til at fungere, og det lykkedes faktisk at få lavet en rigtig god konference for de 7-800 deltagere. Blandt ON99's højdepunkter kan nævnes mexicanske Miguel de Icaza, der fortalte om GNOME, Kalle Dahlheimer, der fortalte om KDE og ikke mindst Poul-Henning Kamp fra FreeBSD Core-Team, der Foredraget var meget spændende og torsamlingen<br>måtte give Thomas ret i, at harddiske bilver<br>solgt alt for billigt. DKUUG lagde hus til Euro-<br>pean Linux Yearbook, hvor Linux entusiaster fra<br>hele verden på firetyve timer skr Marts<br>
Marts<br>
Klub Kobenhavn havde besøg fra Californien af<br>
Thomas Gemal, der til døplig abglede host Linux<br>
Chantum Con., der fremstiller harddiske.<br>
Cored of the fill domination of the principal control of the state lin Matts<br>
Matts<br>
Muscula Kobenhavn havde besog fra Californien af<br>
studio Kobenhavn havde besog fra Californien af<br>
Studio Construction, der tri daglig anbejder hos<br>
Construction Construction and the studio Construction<br>
Step

holdt et meget underholdende indlæg uden at træde Linux for meget over tæerne. ON99 havde også den første observation af Linux-pingvinen Tux (i hvert fald i den størrelse - 162 1/2 centimeter).

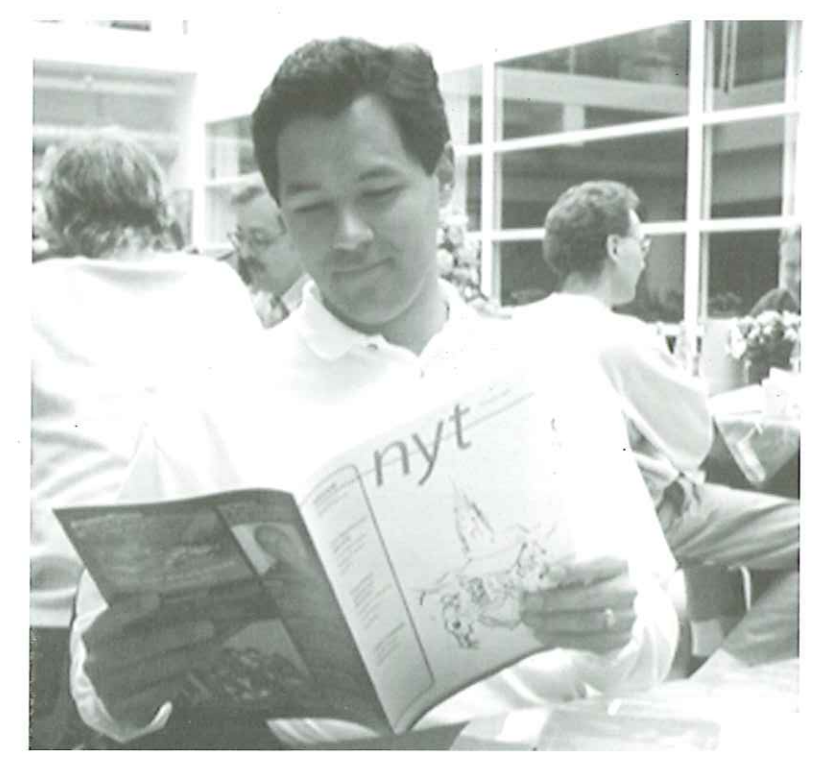

Cricket Liu læser selvfølgelig også DKUUG-Nyt.

Publikum ved ON99

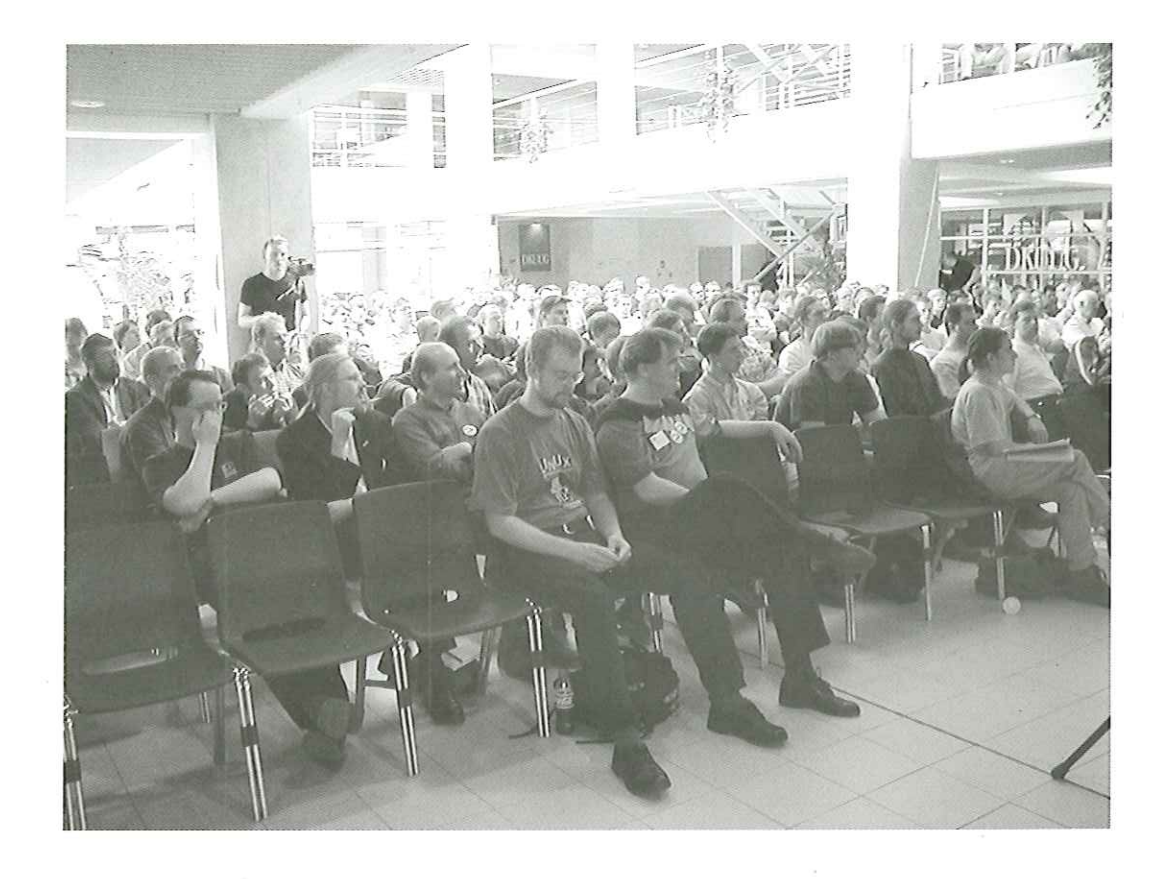

### Maj

Klub Odense og Århus havde besøg af præsidenten for Linux International, Jon "Maddog" Hall, der viste sig at være en meget hyggelig person, der var meget interesseret i dansk kultur og ikke mindst dansk øl.

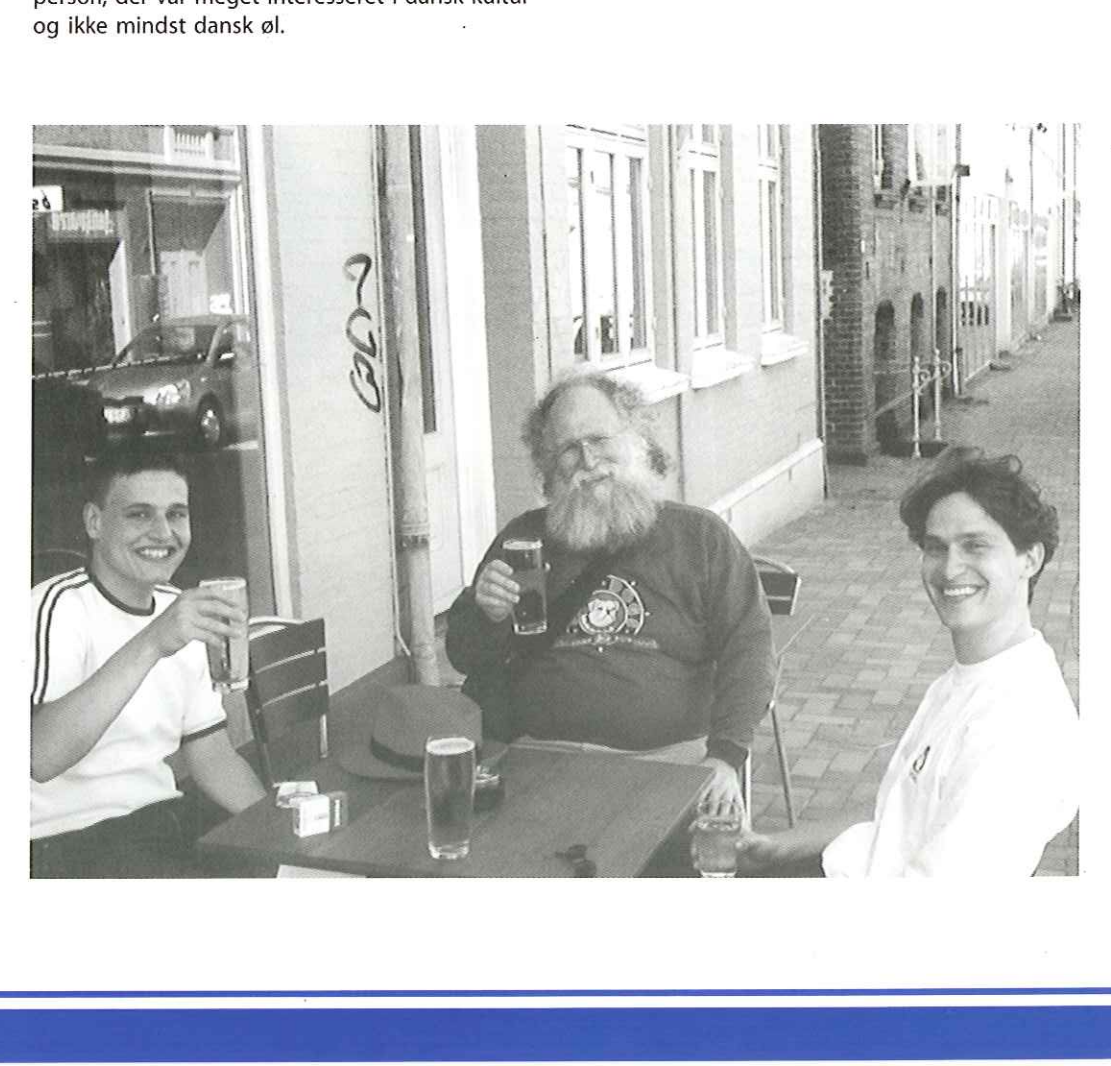

Maddog og to medlemmerafFLUG nyder den danske sommer i Odense

### 119/99 DKUUG 27

### Juni

Juni var en travl måned i foreningen. I begyndelsen af måneden var Kalle Dahlheimer igen på besøg for at tale om KDE - denne gang i Klub København og Klub Odense. DKUUG og Tux var indenfor to uger repræsenteret på to konferencer i Bella Centret - Netværk Telecom 99 og Europæiske Oracle Bruger Gruppes årsmøde. Til den sidste lykkedes det DKUUG (med to dages varsel) at lokke over 200 Linux-entusiaster til at bruge en eftermiddag på "Linux and Free Beer" helt i Linus Torvalds' ånd.

### Juli-August

Foreningen holdt en velfortjent ferie med kun 5 klubmøder.

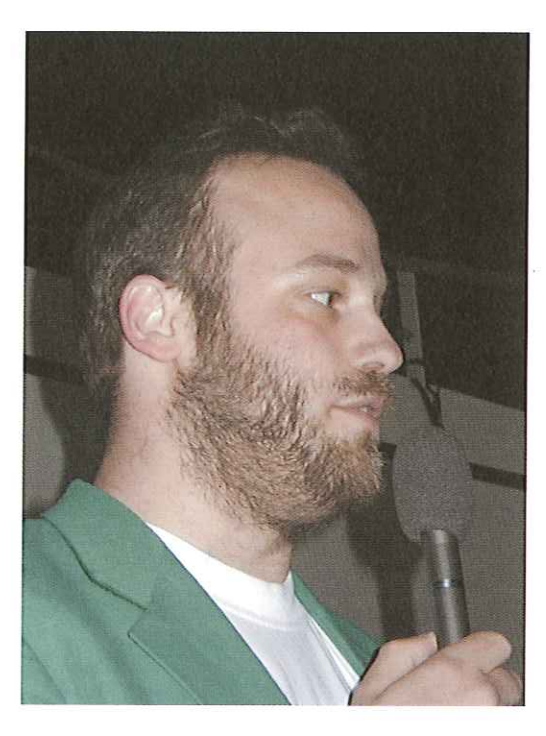

 

Tuxslapper af medet slag golf.

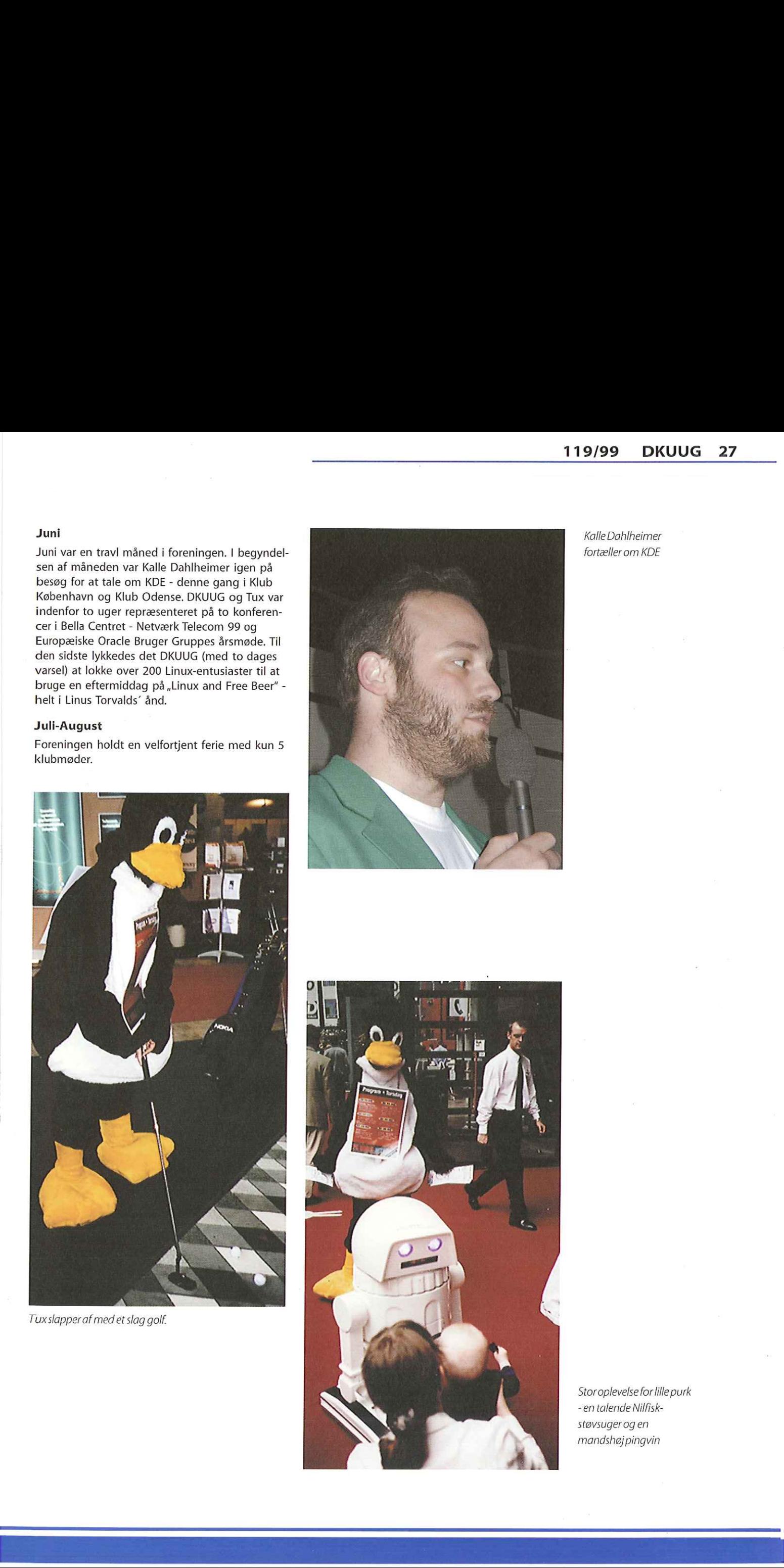

Kalle Dahlheimer fortæller om KDE

Stor oplevelse for lille purk -en talende Nilfiskstøvsuger og en mandshøjpingvin

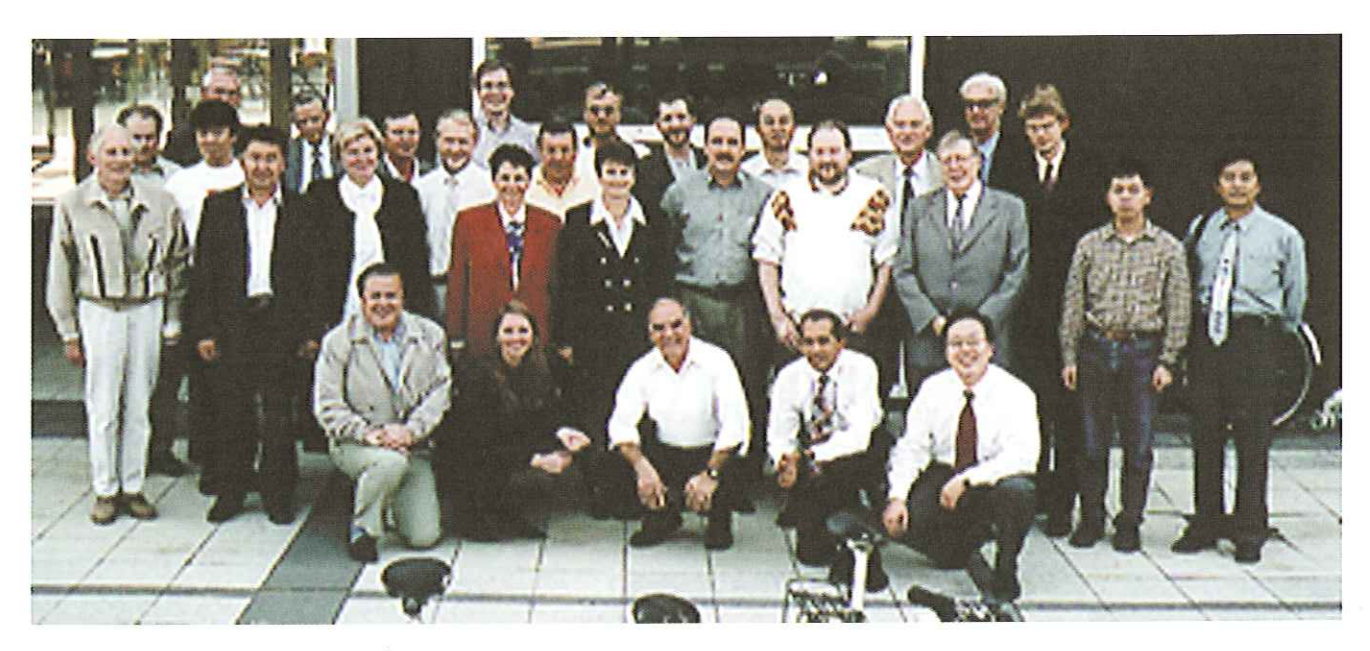

Deltagerne ved det internationale standardiseringsmøde foran Symbion.

### September

Marcus "Bugnix" Meissner besøgte Klub Odense og Århus for at fortælle om Windowsemulatoren WINE. DKUUG arbejdede for første gang sammen med konferencearrangøren Confex ved afholdelse af to seminarer:, Intranet "99" og ,Workflow Management & elektronisk dokumenthåndtering." DKUUG var vært for et ugelangt internationalt standardiseringsmøde med deltagere fra bl.a. Kina, Korea og Vietnam.

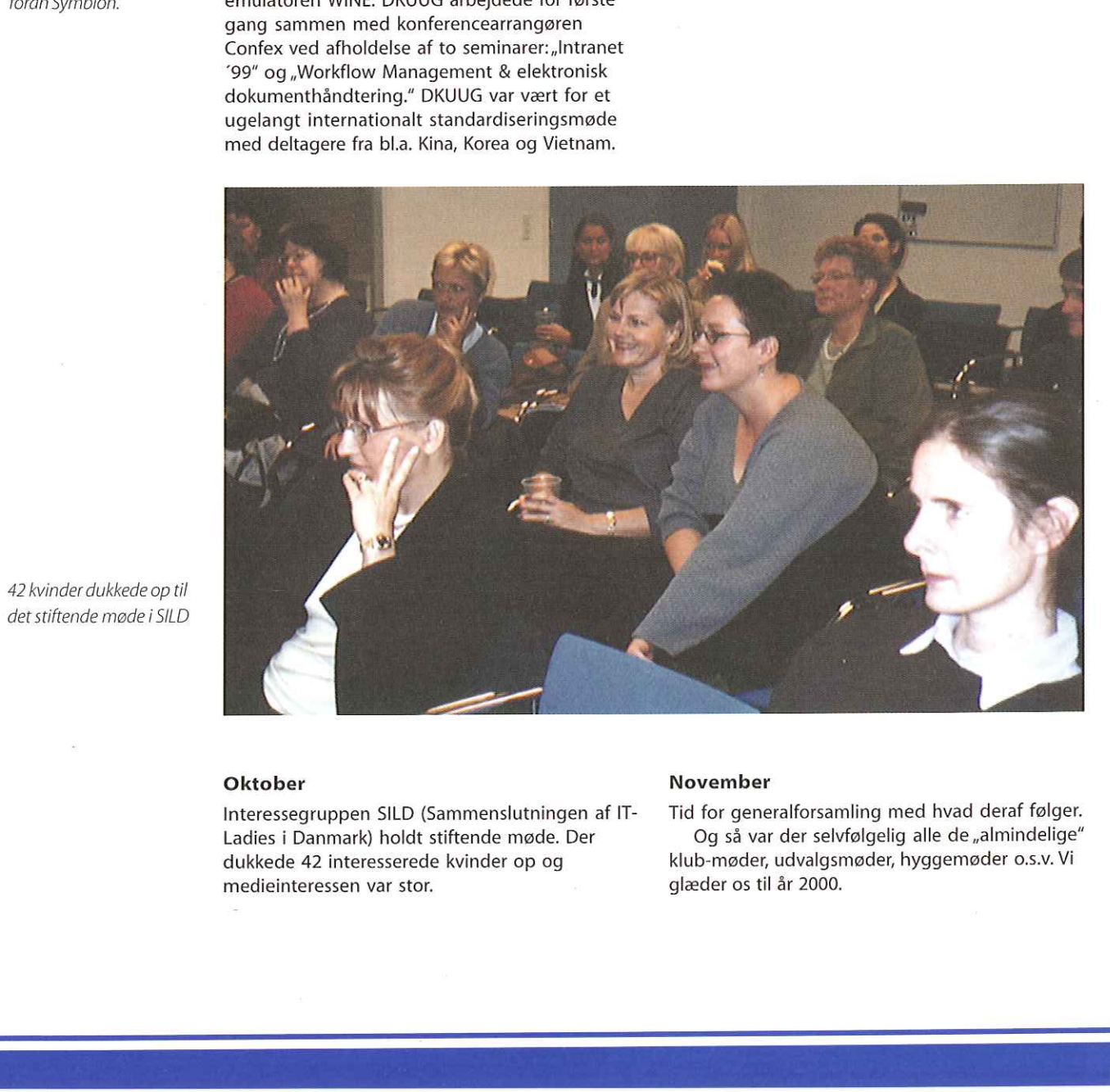

42 kvinder dukkede op til det stiftende møde i SILD

### Oktober

Interessegruppen SILD (Sammenslutningen af IT-Ladies i Danmark) holdt stiftende møde. Der dukkede 42 interesserede kvinder op og medieinteressen var stor.

### November

glæder os til år 2000.

Tid for generalforsamling med hvad deraf følger. Og så var der selvfølgelig alle de "almindelige" klub-møder, udvalgsmøder, hyggemøder 0.s.v. Vi

## Linux seminar og gå-hjem-møder

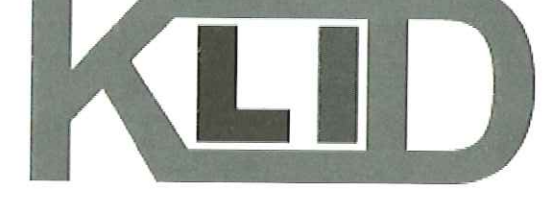

Kommercielle Linux-interesserenter I Danmark (KLID) starter i det nye år ud med to aktiviteter.

Det første er Tirsdag den 11. januar kl. 16.00, hvor vi holder et lille gå-hjem-møde med titlen "Linux på desktoppen", hvor status for Linux, som platform på kontorpc'ere vil blive gennemgået og vist. Gå-hjem-mødet slutter kl. 17.30 og er gratis for medlemmer af DKUUG.

»Linux - kommercielt i Danmark" er titlen på det eftermiddagsseminar vi holder Torsdag den 27. januar kl. 13.00 - 16.30 i Symbion. Seminaret er et spark-i-gang-arrangement for KLID. Programmet vil indholde:

- Linux og Open Source hvordan kan disse håndteres kommercielt?
- Tre casestories fra danske virksomheder, som beskæftiger sig kommercielt med Linux eller andre Open Source produkter.
- Linux i fremtiden hvor er Linux på vej hen? Og hvornår forventes det at være der?
- KLID i fremtiden paneldiskussion.

Desuden vil der være præsentation af en række Linux- og Open Source produkter. Prisen for Linux - kommercielt i Danmark" er kr. 800,00 for medlemmer af DKUUG og kr. 1.500,00 for ikkemedlemmer.

Mere om arrangementerne kan ses på hjemmesiden http://www.klid.dk/.

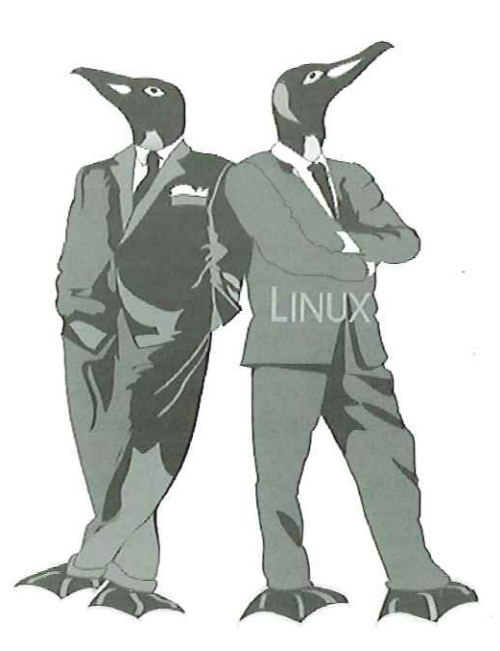

DKUUG-Nyter. medlemsbladet for DKULG, foreningen for Åbne Systemer og Internet

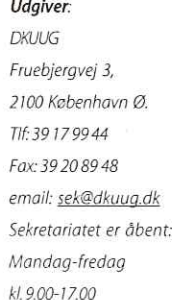

Direktør:

Bo Folkmann

### Redaktion:

Hans Arne Niclasen (ansvarshavende) Gitte D'Arcy Søren Oskar Jensen Jacob Bække Peter Holm

Bo Folkmann Tryk:

### Palinø Print

Annoncer:

Kontakt DKUUGS

### sekretariat

Oplag:

- 1500 eksemplarer
- Artikler m.v. i DKUUG-Nyt er ikke nødvendigvis i overensstemmelse med redaktionens eller DKUUGS bestyrelses synspunkter. Eftertryk i uddrag med kildeangivelse er tilladt.

### Deadline:

Deadline for næste nummer nr. 120'er fredag d. 14. januar 2000

Medlem af Dansk Fagpresse

DKUUG-Nyt ISSN 1395-1440

## Aktivitetskalender

### December:

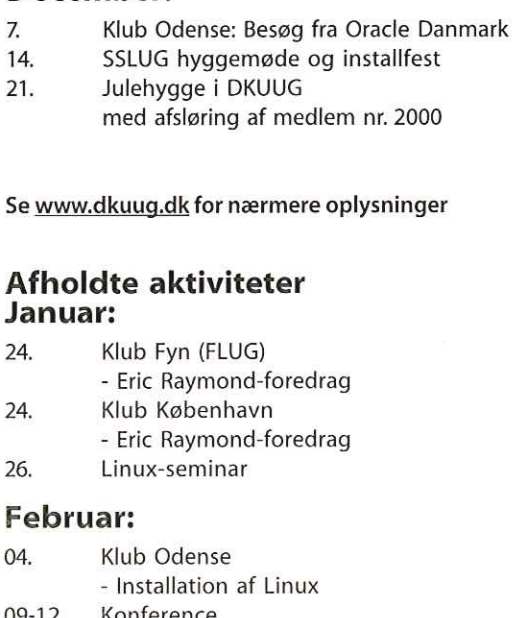

### 09-12. Konference - Nordic EurOpen/Usenix 18. Klub Odense: Opsætning after installation 23. Klub København: DNS & BIND 25. XML-seminar

### Marts:

- 04. Klub Odense: Shellscripts og CVS 09. Windows Refund Day 17. Klub København (ekstra): Harddiske m. Thomas Gemal, Quantum Corp. 18. Klub Odense: Linux som server 21. Klub Århus: European Linux Yearbook (ELY)
- 30. Klub København: Intranet

### April:

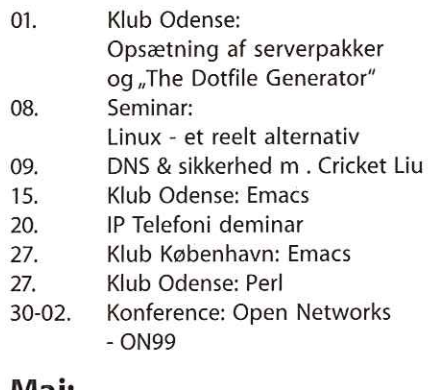

### Maj:

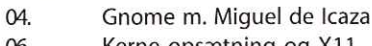

- 06. Kerne opsætning og X11 m. Jesper Pedersen (jews)
- 11. Staroffice m. Roar Hylleberg

### Juni:

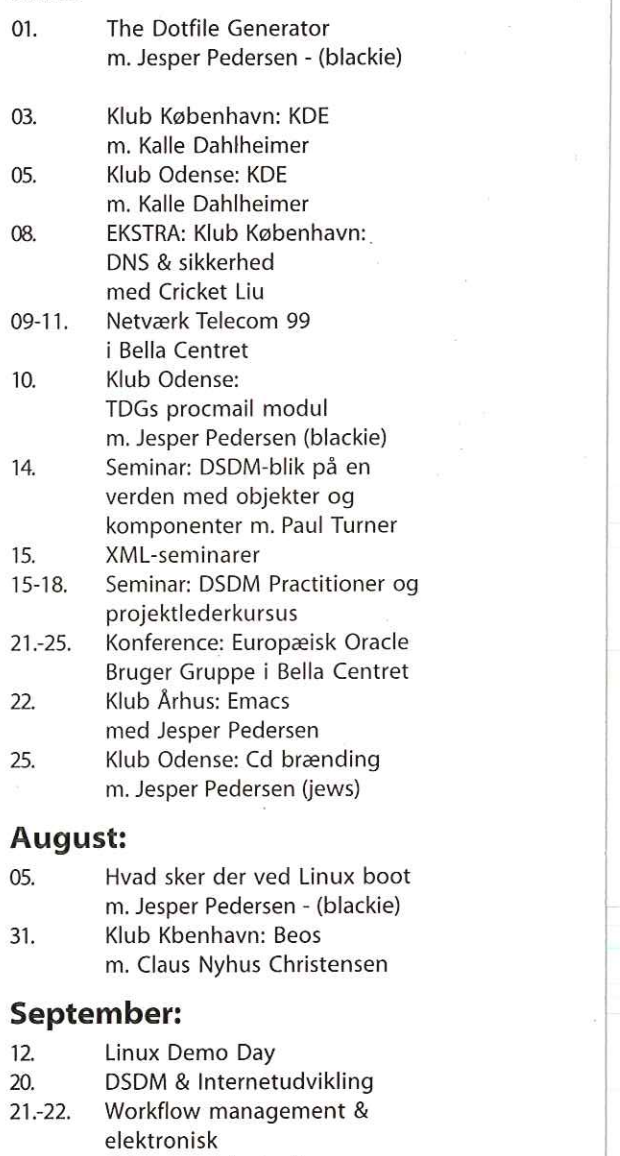

- dokumenthåndtering
- 27.-28.. Intranet ,99
- 28. XML-seminar
- 29, Netware Perspective Conference 99

### Oktober:

- 11. Linux@work
- 12. Klub Odense: C++ og DDD
- 21. Stiftende møde i SILD
- 26. Klub København: PHP
- 26. Klub Odense: Qt-programmering

### November:

- 9. Klub Odense: PHP
- 23. Klub København:
- Python
- 25. Generalforsamling 25. Klub Odense:
	- Linux programmer m. Allan Høiberg

## Pers hjørne

### Et kik i krystalkuglen

Ved indgangen til et nyt årtusinde spørger man sig naturligvis, hvordan IT debatten kommer til at udvikle sig over de kommende årtier og århundreder? Hvad vil være den store tendens efter Internettet?

Her skal vi tænke på, hvilke forudsætninger, som Internettet skaber: En global infrastruktur, der både udbreder IT til hele befolkningen og sammenknytter folk i et netværk. I næste århundrede vil vi derfor se væsentlige ændringer i anvendelsen af IT som følge af denne nye struktur. Den globalt forbundne verden.

Man snakker derfor meget om, at IT bliver en integreret teknologi med alle andre systemer og derfor ikke længere opfattes som et selvstændigt interesse-område. På sin vis er dette korrekt, men samtidig er det også en forfladigelse af hele debatten. Ja, på nogle punkter vil IT i de kommende årtier og århundreder blive en "utility" som elektriciteten — noget, man blot kobler sig på via et stik i væggen. Men dette scenario glemmer totalt, at også i det næste årtusinde vil IT blive en væsentlig konkurrenceparameter for stort set alle virksomheder — og endda endnu mere end i dag. som Internette tabaler: In global infrastruktur.<br>
and the Bade udbredet In: till hele befolkningen og<br>
sammenhøytter folk i el netverk, i næste gendinger<br>
afhundrede vil vi derfor se væstentlige ændringer<br>
afhundrede vil v

Til gengæld vokser der helt nye områder med IT anvendelse op, som efterhånden bliver langt større end det nuværende IT marked. Det er her vi finder IT integreret på kryds og tværs i vores private sfære og i dele af arbejdsmiljøet. Nye teknologier skaber nemlig nye muligheder mere end de erstatter gamle. Husk vi har stadig mainframes. Og folk, der mener, at en flad skærm med superhøj opløsning vil erstatte papiret, har ikke fattet en brik af, at teknologi ikke drejer sig om teknologi, men om menneskets brug af den.

Vores dages IT leverandører vil løbe ind i solide årtæver i den omstillingsproces, der venter. De har været vant til, at de satte IT-dagsordenen og skabte teknologierne, Men fremover vil HP, Compaq, IBM og de andre være reduceret til den lille niche i branchen, der arbejder med så gammeldags koncepter som generelle computere, der kan køre programmerbart software. De vil hurtigt i det nye årtusinde bliver overhalet af virksomheder, der udbygger vores elektroniske verden i langt mere generel forstand.

IT står som bekendt for Informations-Teknologi. Og det er præcist, hvad den største del af markedet fremover kommer til at beskæftige

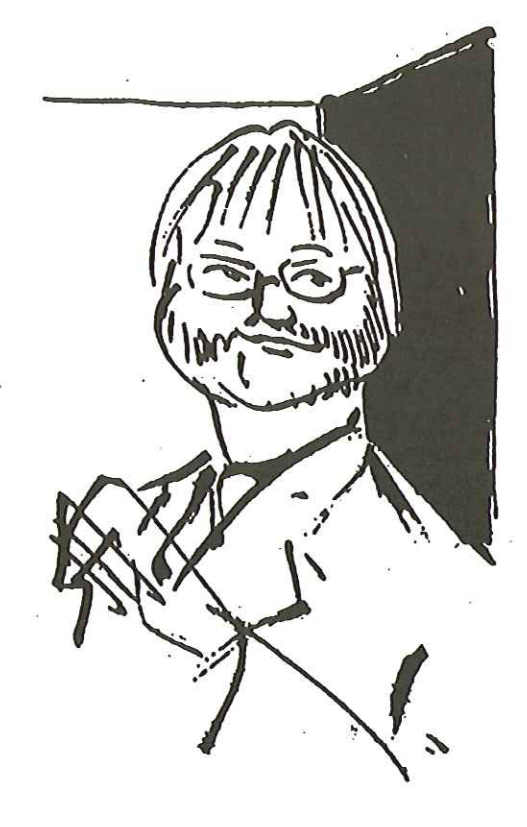

sig med. Adgang til information — både for mennesker og systemer — alle vegne, døgnet rundt. Det er ganske vist også Bill Gates vision ("information at your fingertips"), men spørgsmålet er, om han får lov til at realisere visionen. Næppe. Han bliver også reduceret til en nicheforretning (eller flere, hvis den amerikanske regering virkelig tror, at man kan ændre markedssituationen ved at dele Microsoft op) PCen vil også eksistere i næste årtusinde — som radioen gør det i dag — men den er ikke længere den dominerende enhed.

det nye ărtusinde vil d<br>l bliver som en tusind<br>lippes løst: Det breder :<br> Resultatet af disse tendenser er, at IT bliver langt mere spredt og dækker et stort spektrum af forskellige områder. Det vil næppe længere være relevant at snakke om IT som ét område. De spåmænd, der taler om en enkelt samlet tendens i det nye årtusinde vil derfor tage grundigt fejl — IT bliver som en tusind lopper, der pludseligt slippes løst: Det breder sig i alle retninger.

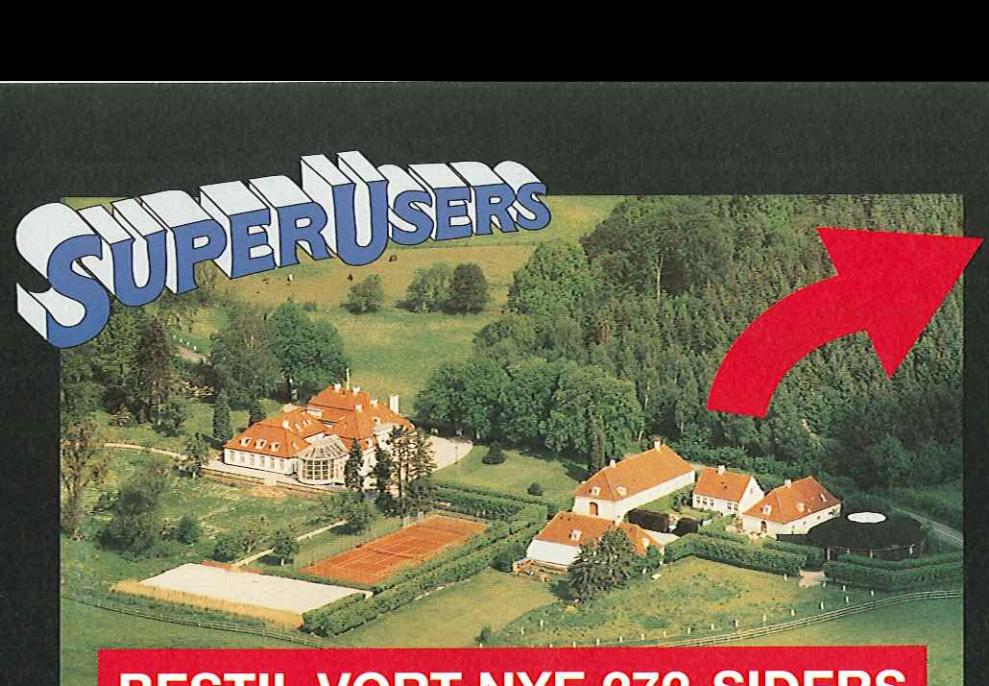

### BESTIL VORT NYE 272-SIDERS KURSUSKATALOG!

I gave the second

### SuperUsers a/s

### SuperUsers a/s, en 100% dansk virksomhed med ca. 35 medarbejdere, har mange års erfaring inden for åbne netværk, operativsystemer og programmeringssprog:

- e UNIX, Windows NT/ 98/CE, NetWare
- e Internet/Intranet baseret på TCP/IP
- C/C++ /Java/Perl/ActiveX/HTML/CGI
- e ORACLE og andre åbne databaser

SuperUsers a/s leverer viden og løsninger i form af undervisning og konsulentydelser inden for systemnære områder:

- e System Drift
- e System Support
- e System Management
- e System Integration
- **e** System Udvikling

Her ses SuperUsers anno 1999 i rokoko stemning på gamle Karlebogaard.

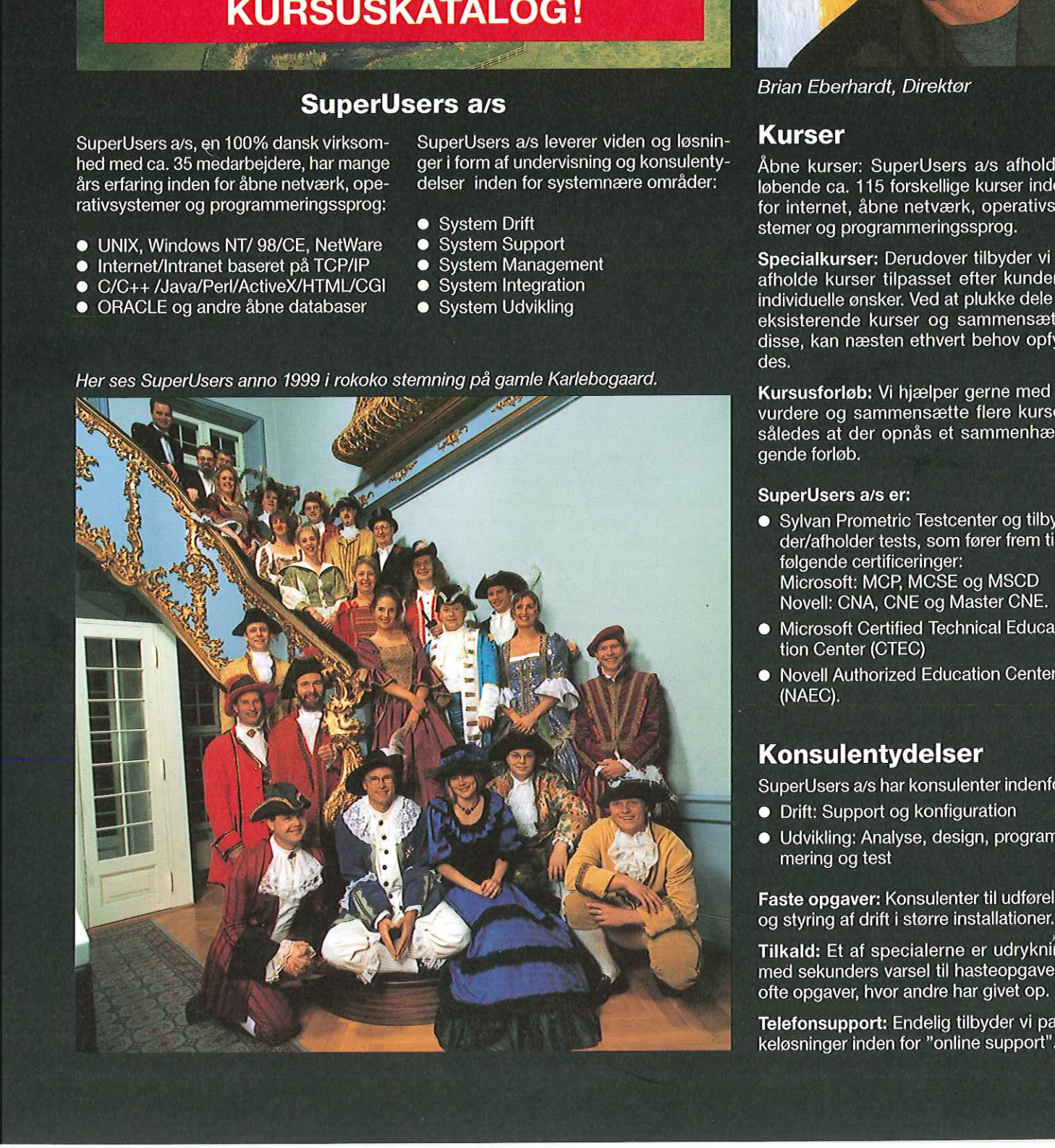

### SuperUsers a/s

Karlebogaard - Karlebovej 91 - DK-3400 Hillerød Tel.: +45 48 28 07 06  $\cdot$  Fax: +45 48 28 07 05 Giro 458-2764 - E-mail: superæsuperusers.dk URL http://www.superusers.dk

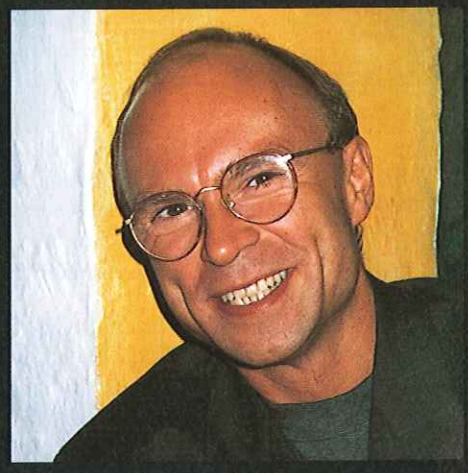

Brian Eberhardt, Direktør

### Kurser

Åbne kurser: SuperUsers a/s afholder løbende ca. 115 forskellige kurser inden for internet, åbne netværk, operativsystemer og programmeringssprog.

Specialkurser: Derudover tilbyder vi at afholde kurser tilpasset efter kundens individuelle ønsker. Ved at plukke dele af eksisterende kurser og sammensætte disse, kan næsten ethvert behov opfyldes.

Kursusforløb: Vi hjælper gerne med at vurdere og sammensætte flere kurser, således at der opnås et sammenhængende forløb.

### SuperUsers a/s er:

- e Sylvan Prometric Testcenter og tilbyder/afholder tests, som fører frem til følgende certificeringer: Microsoft: MCP, MCSE og MSCD Novell: CNA, CNE og Master CNE.
- Microsoft Certified Technical Education Center (CTEC)
- e Novell Authorized Education Center (NAEC).

### **Konsulentydelser**

SuperUsers a/s har konsulenter indenfor:

- e Drift: Support og konfiguration
- e Udvikling: Analyse, design, programmering og test

Faste opgaver: Konsulenter til udførelse og styring af drift i større installationer.

Tilkald: Et af specialerne er udrykning med sekunders varsel til hasteopgaver ofte opgaver, hvor andre har givet op.

**Telefonsupport:** Endelig tilbyder vi pak-<br>keløsninger inden for "online support".<br>.